Univerzita Karlova v Praze Matematicko-fyzikální fakulta

### SEMINÁRNÍ PRÁCE pro soutěž SVOČ

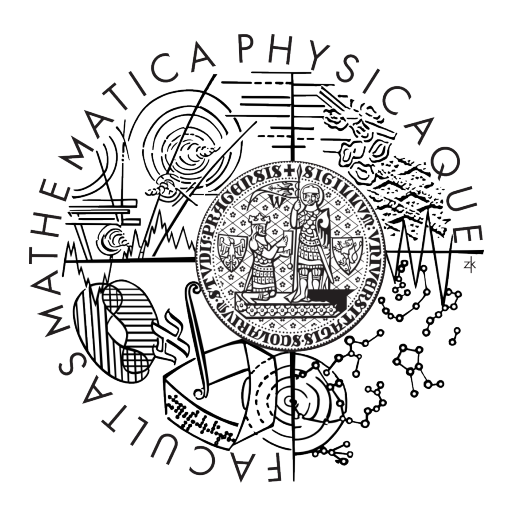

## Bc. Eliška Hejlová

## Zobrazujeme elementární tělesa správně?

Katedra didaktiky matematiky

Vedoucí práce: RNDr. Petra Surynková Studijní program: Matematika Studijní obor: učitelství matematiky - deskriptivní geometrie pro S

Praha 2012

Poděkování: Především bych chtěla poděkovat paní ředitelce RNDr. Věře Šverclové z Gymnázia Lanškroun a RNDr. Heleně Škodové, učitelce matematiky na SPŠ sdělovací techniky Panská, které mi velice pomohly s rozdáním dotazníků do škol a ostatním vyučujícím těchto škol za poskytnutí času v hodinách. Dále bych chtěla poděkovat studentům a ostatním lidem, kteří byli ochotní dotazníky vyplnit.

V neposlední řadě bych chtěla poděkovat vedoucí této práce RNDr. Petře Surynkové za čas věnovaný konzultacím a mnohé cenné rady. A dále všem ostatním, kteří mě u psaní této práce podporovali.

Prohlašuji, že jsem tuto seminární práci vypracovala samostatně a výhradně s použitím citovaných pramenů, literatury a dalších odborných zdrojů.

Beru na vědomí, že se na moji práci vztahují práva a povinnosti vyplývající ze zákona č.  $121/2000$  Sb., autorského zákona v platném znění, zejména skutečnost, že Univerzita Karlova v Praze má právo na uzavření licenční smlouvy o užití této práce jako školního díla podle §60 odst. 1 autorského zákona.

V ........ dne ............ Podpis autora

Název práce: Zobrazujeme elementární tělesa správně?

Autor: Bc. Eliška Hejlová

Katedra: Katedra didaktiky matematiky

Vedoucí práce: RNDr. Petra Surynková, katedra didaktiky matematiky

Abstrakt: Tato práce je zaměřena na zobrazování elementárních těles v matematice a snaží se poukázat na fakt, že žáci zaměňují axonometrické průměty těles za průměty kosoúhlé. Jsou uvedeny ukázky ilustrací z různých studijních materiálů, které mohou být pro studenty matoucí, a závažnost problému je dokázána pomocí dotazníků rozdaných žákům středních škol. Pro lepší porozumění problematice jsou v práci shrnuty základní poznatky o zobrazeních využívaných v hodinách matematiky, jako je volné rovnoběžné promítání, které je běžně na středních školách probíráno, a axonometrie, která je často využívána, aniž by byla jakkoliv vysvětlena.

Klíčová slova: elementární tělesa, promítání, kosoúhlé promítání, axonometrie, průzkum

Title: Do we draw elementary solids correctly?

Author: Bc. Eliška Hejlová

Department: Department of Mathematics Education

RNDr. Petra Surynková, Department of Mathematics Education

Abstract: This work deals with projection of elementary solids in mathematics. It points to the fact, that students often confuse axonometric and oblique projections of elementary solids. The work maps the situation in several books about mathematics and geometry and reveals that pictures in many of them may be confusing. A survey based on questionnaire was conducted on students. Its main purpose was to find out abilities of students in geometry and their understanding of projections. The work also summarizes all basic facts about geometric projection taught in high schools.

Keywords: elementary solids, projection, oblique projection, axonometric, survey

# Obsah

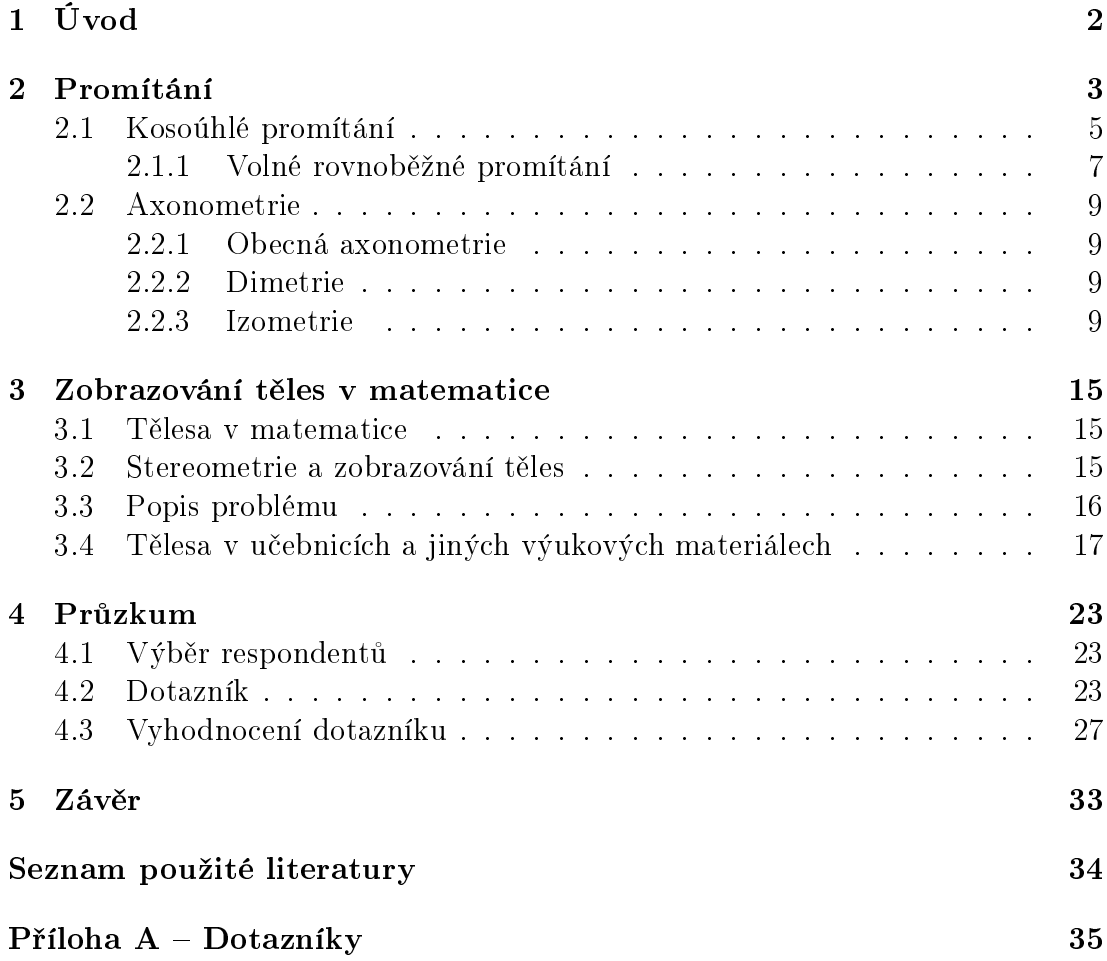

# <span id="page-5-0"></span>1. Úvod

Tato práce je zaměřena na zobrazování elementárních těles v matematice. Snaží se zjistit, zda žáci středních škol ovládají jednoduchá promítání, mezi která patří volné rovnoběžné promítání vyučované na středních školách a jakou mají studenti představivost, jak ovládají základní geometrické vlastnosti elementárních těles a zda umí tato tělesa správně zobrazit.

Dále je cílem upozornit na fakt, že studentům bývá obvykle vysvětleno volné rovnoběžné promítání a učí se v něm zobrazovat některá tělesa, avšak jiná tělesa jsou často zobrazována v jiných promítáních (především dimetrii), aniž by na to byli studenti upozorněni. Proto jsem se rozhodla do této práce zahrnout i kapitolu o základních vlastnostech promítání využívaných ve středoškolské matematice.

Součástí práce byl výzkum této problematiky pomocí dotazníků rozdaných do st°edních ²kol. Hlavním cílem tohoto dotazníku bylo zjistit, zda ºáci ovládají volné rovnoběžné promítání a jaké promítání použijí, ať už vědomě či nevědomě, pokud mají zobrazit dané těleso. Především šlo o ověření domněnky, že si žáci neuvědomují využití různých promítání při zobrazování různých typů těles.

## <span id="page-6-0"></span>2. Promítání

Promítání je zobrazení, které nám umožňuje situaci v prostoru převést do roviny. Díky tomu jsme schopni jednotlivé objekty, v našem případě elementární tělesa, zobrazit na papír. Problematikou promítání a teoriemi zobrazovacích metod se zabývá odvětví matematiky nazývané deskriptivní geometrie.

Kromě rýsování, které známe z matematiky a deskriptivní geometrie, patří mezi promítání např. i nám známé focení či natáčení videa, kde reálný svět také zobrazujeme na rovinu – fotografie či monitoru.

Nejdříve si zadefinujeme několik pojmů:

**Definice 2.1.** Předpis, který každému prvku X nějaké množiny přiřazuje právě jeden prvek  $X'$  jiné množiny, se nazývá zobrazení. Daný prvek  $X$  se nazývá vzor, prvek  $X'$  označujeme jako obraz [\[1\]](#page-37-1).

**Definice 2.2.** Promítání je jednoznačné zobrazení objektů v prostoru do roviny, kde každému bodu A prostoru je přiřazen bod A' roviny, kterému říkáme průmět.  $Rowinu$  na kterou promítáme nazýváme průmětnou.

Rozlišujeme dva druhy promítání – středové a rovnoběžné. Na středních školách se v hodinách matematiky středové promítání neprobírá, proto se jím zde dále nebudeme zabývat a uvedeme rovnou definici rovnoběžného promítání.

**Definice 2.3.** Rovnoběžné promítání je určeno průmětnou  $\pi$  (rovinou, na kterou  $promitáme)$  a směrem promítání, který je různoběžný s průmětnou.

 $Primětu$  útvaru v rovnoběžném promítání říkáme rovnoběžný průmět (často pouze průmět)  $|1|$ .

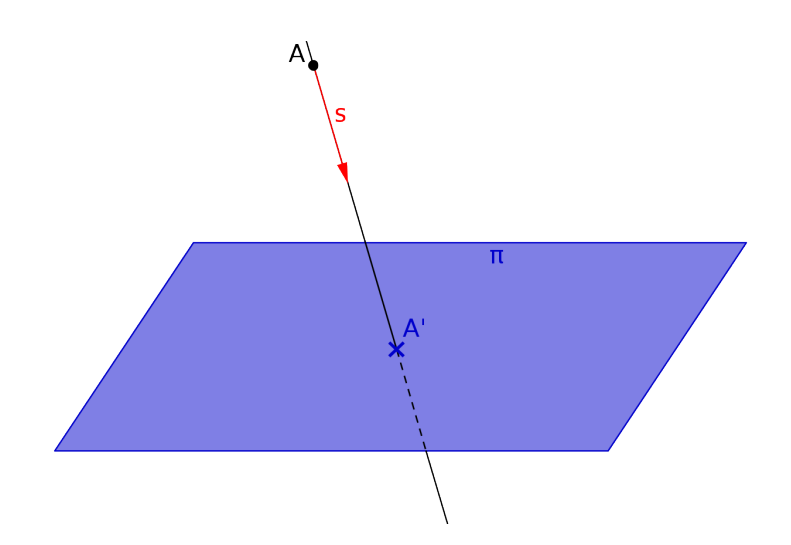

<span id="page-6-1"></span>Obrázek 2.0.1: Zobrazení bodu A v rovnoběžném promítání.

Uvedli jsme si definice a nyní se podíváme na to, jak se zobrazí bod. Máme bod  $A$  v prostoru. Tímto bodem vedeme rovnoběžku  $s'$  se směrem promítání  $s$ , viz definice rovnoběžného promítání. V dalším kroku nalezneme průsečík přímky  $s'$ s rovinou  $\pi,$  nazveme jej  $A',$  viz obr. [2.0.1.](#page-6-1) Bod  $A'$  nazýváme průmětem bodu  $A.$ 

Průmět přímky a dané body  $A, B$  je přímka a', která je dána body  $A', B'$ . Jelikož průměty jednotlivých bodů vznikají jako průsečíky promítacích paprsků

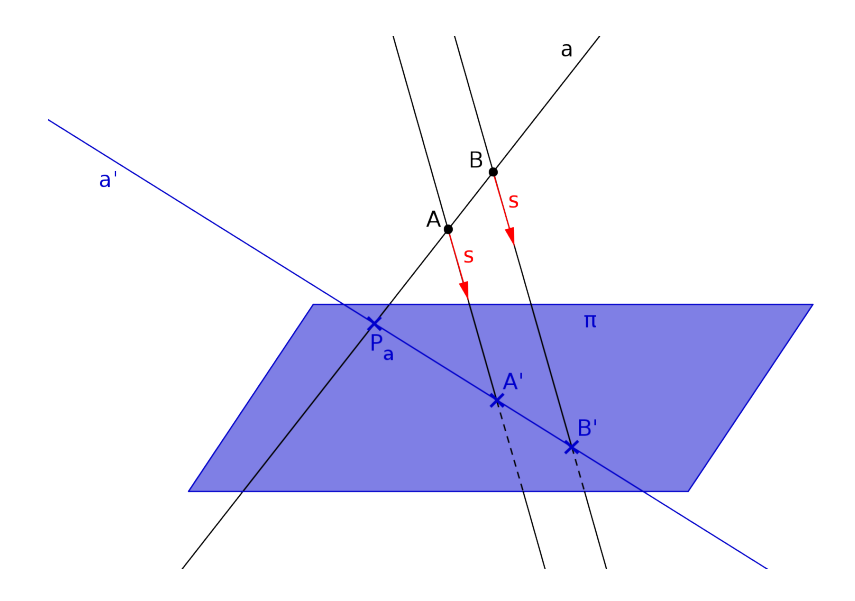

<span id="page-7-0"></span>Obrázek 2.0.2: Zobrazení přímky a v rovnoběžném promítání a stopník  $P_a$  přímky a.

(tj. přímek rovnoběžných se směrem promítání procházející bodem, který zobrazujeme) a průmětny, pak i celá přímka  $a'$  leží v průmětně, viz obr.  $2.0.2$ .

Ještě na závěr definujeme speciální bod přímky. Průsečík přímky  $a$  s průmětnou  $\pi$ nazýváme stopník, značíme $P_a.$  Je to vlastně bod, kde se protíná přímka  $a$ se svým průmětem  $a'$ .

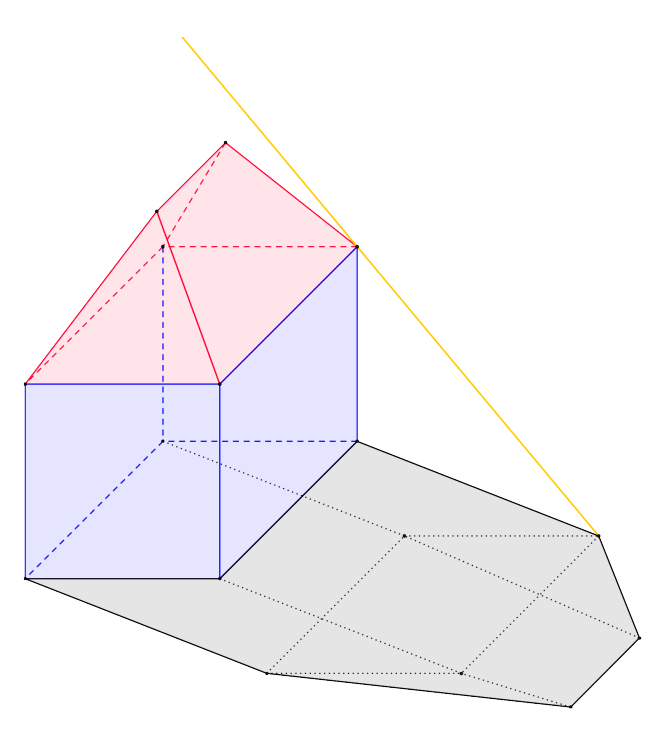

<span id="page-7-1"></span>Obrázek 2.0.3: Osvětlení domu. Stín je průmětem domu na zem, sluneční paprsky reprezentují směr promítání. Narýsováno ve volném rovnoběžném promítání.

Když již umíme promítnout jednotlivé body a přímky, dokážeme zobrazit i složitější objekty v prostoru.

Tyto průměty ale nejsou jednoznačné, proto se v deskriptivní geometrii často

doplňují dalším pomocným průmětem. V matematice tuto nejednoznačnost řešíme informací, o jaké těleso či objekt se jedná. S touto informací navíc je zobrazení již jednoznačné i bez pomocného průmětu, pro promítání, která v matematice využíváme. Casto průměty slouží pouze pro názornost, abychom si dané těleso uměli lépe představit. Proto se z těch mnoha promítání, která deskriptivní geometrie zná, používají ta, která lze jednoduše zadefinovat (mají jednoduchá pravidla) a zároveň jsou názorná. Mezi tato promítání patří níže popsané volné rovnoběžné promítání.

Na závěr tohoto úvodu bych ráda ještě vyzdvihla jeden pojem. Rovnoběžná promítání, která využíváme v matematice jsou dána mimo jiné směrem, ve kterém promítáme. Myslím si, že pojem směr promítání je však bohužel často opomíjen. Tento směr si můžeme představit jako směr našeho pohledu na daný objekt. Nebo jako směr slunečních paprsků vrhajících stín, viz obr. [2.0.3.](#page-7-1) Směr promítání, sluneční paprsek, je v tomto obrázku naznačen žlutou polopřímkou.

### <span id="page-8-0"></span>2.1 Kosoúhlé promítání

Kosoúhlé promítání je rovnoběžné promítání na nárysnu, tedy souřadnicovou rovinu  $xz$ , označovanou  $\nu$ . Směr promítání je obecně kosý k průmětně. To více připomíná reálný pohled na objekt, díky čemuž je toto promítání názorné a vhodné pro zobrazování základních těles.

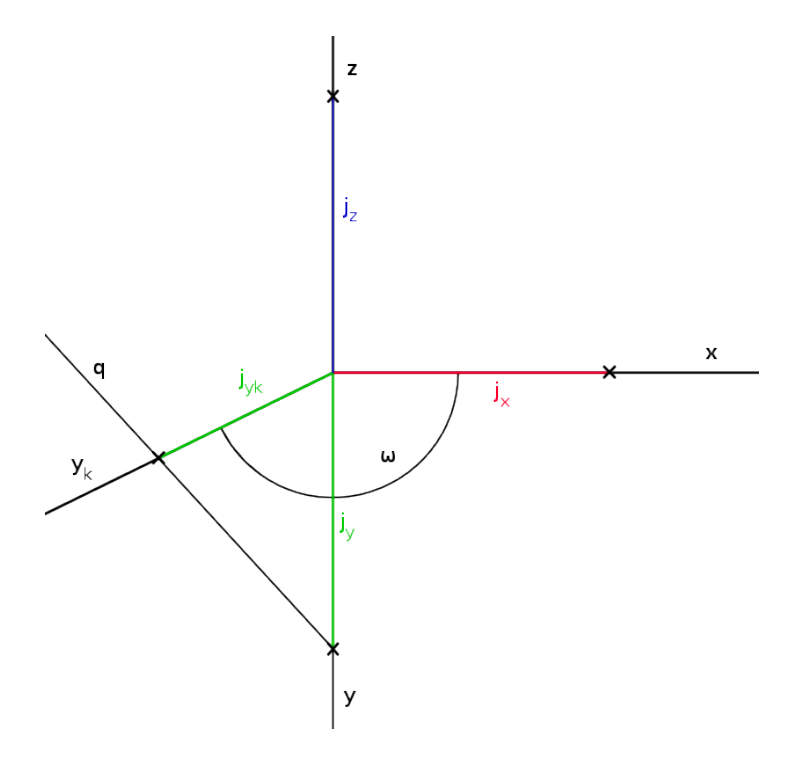

<span id="page-8-1"></span>Obrázek 2.1.1: Popis základních prvků kosoúhlého zobrazení a jednotek na jednotlivých osách

Pro deskriptivní geometrii však tento jeden průmět nestačí (průmět není jednoznačný, neboť zpětně nelze jednoznačně určit jaké těleso jsme promítali), a proto tento kosoúhlý průmět doplňujeme pravoúhlým průmětem do jedné z průměten, nejčastěji do nárysny  $(\nu)$  nebo půdorysny  $(\pi)$ .

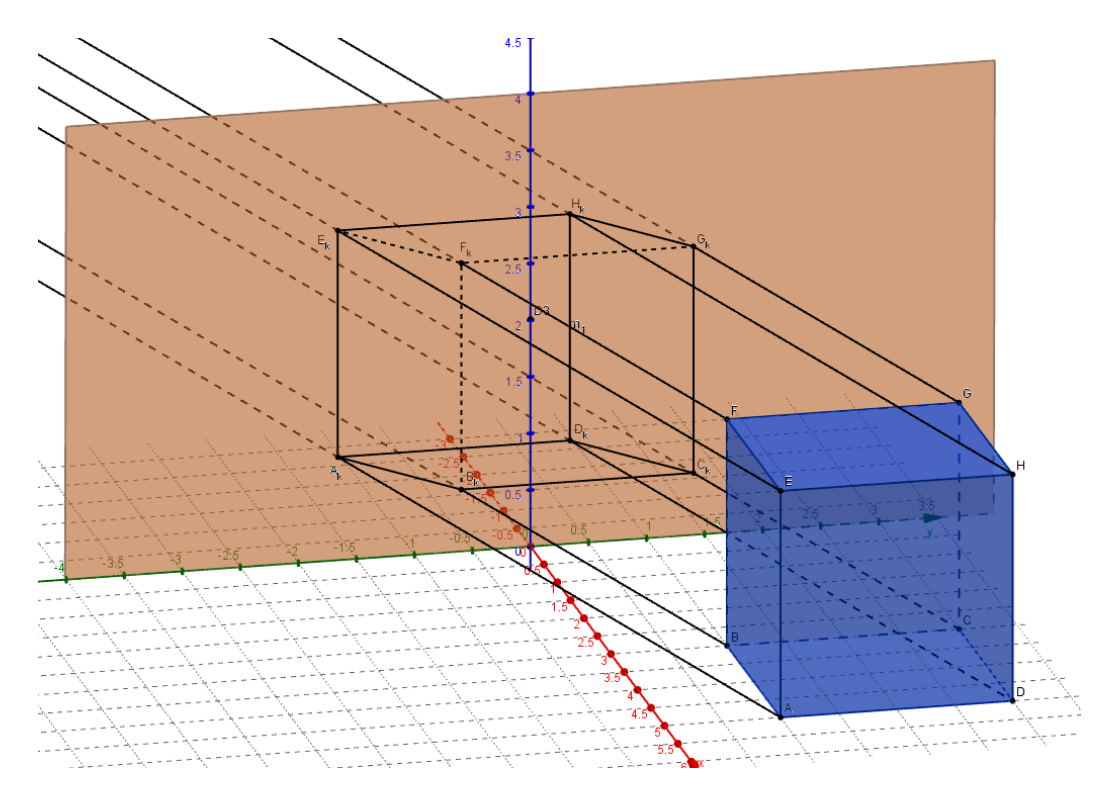

<span id="page-9-0"></span>Obrázek 2.1.2: Prostorový obrázek zobrazení krychle v kosoúhlém promítání.

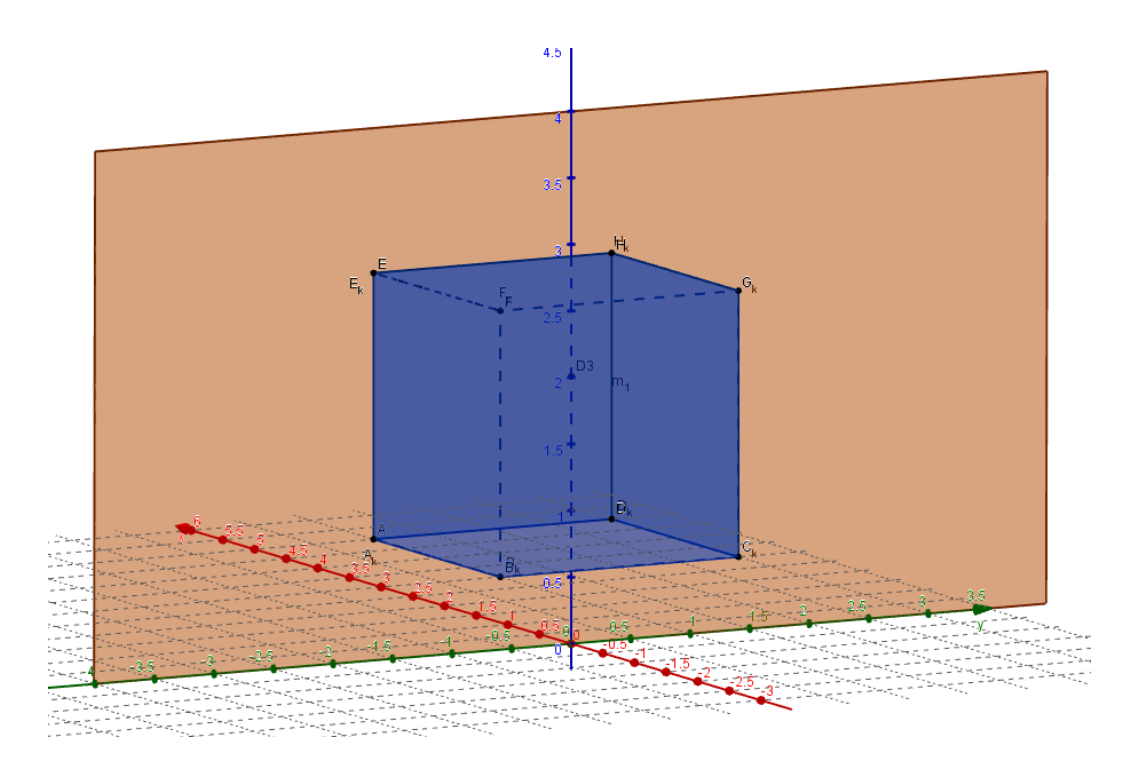

<span id="page-9-1"></span>Obrázek 2.1.3: Průmět ve směru promítání v obr. [2.1.2.](#page-9-0)

Kosoúhlé promítání je definováno pomocí roviny, na kterou promítáme, tu volíme často jako nárysnu  $\nu$ , kvocientem krácení  $q \ (q = \frac{j_{y_k}}{n})$  $\frac{y_{y_k}}{j_k}$ ) a úhlem  $\omega$ , což je úhel, který svírá osa  $x$  a osa  $y$ , viz obr[.2.1.1.](#page-8-1)

Popsali jsme si základní vlastnosti kosoúhlého promítání. Na obrázcích [2.1.2](#page-9-0) a [2.1.3](#page-9-1) je znázorněno, jak se v tomto promítání zobrazí krychle.

#### <span id="page-10-0"></span>2.1.1 Volné rovnoběžné promítání

Volné rovnoběžné promítání je speciálním případem kosoúhlého promítání pro hodnoty:  $\omega = 135^{\circ}$  a  $q = \frac{1}{2}$  $\frac{1}{2}$ . Promítáme na nárysnu  $\nu$ , tedy rovinu  $xz$ .

Volné rovnoběžné promítání je běžně vyučováno na středních školách, kde se často však popíší jen jeho základní vlastnosti.

V učebnicích bývá definováno např. takto [\[3\]](#page-37-2):

Nejdříve se odvodí tyto vlastnosti:

- 1. Shodné a navzájem rovnoběžné úsečky, které nejsou rovnoběžné se směrem promítání, se promítají do úseček, které jsou také shodné a navzájem rovnoběžné. Úsečka, která má směr promítání se zobrazí jako bod.
- 2. Útvar, který leží v průmětně, nebo v rovině s průmětnou rovnoběžné (tzv. průčelné rovině), se promítá do útvaru, který je s ním shodný.

Zobrazení, ve kterém tyto vlastnosti platí, se nazývá volné rovnoběžné promítání. Dále se doplní vlastnosti pro zobrazování těles:

- 1. Tělesa zpravidla zobrazujeme tak, aby některá jejich část (hrana, stěna, ...) ležela v průčelné rovině.
- 2. Úsečky kolmé k průmětně zobrazíme do úseček, které s obrazem vodorovných úseček svírají úhel 45° a jejich délka je polovina skutečné délky.
- 3. Zpravidla se tělesa zobrazují z pravého nadhledu.

Volné rovnoběžné promítání se využívá pro zobrazení těles (převážně hranatých) v matematice.

Na obrázcích [2.1.4](#page-11-0) a [2.1.5](#page-11-1) si opět můžete prohlédnout, jak se v tomto promítání zobrazí krychle.

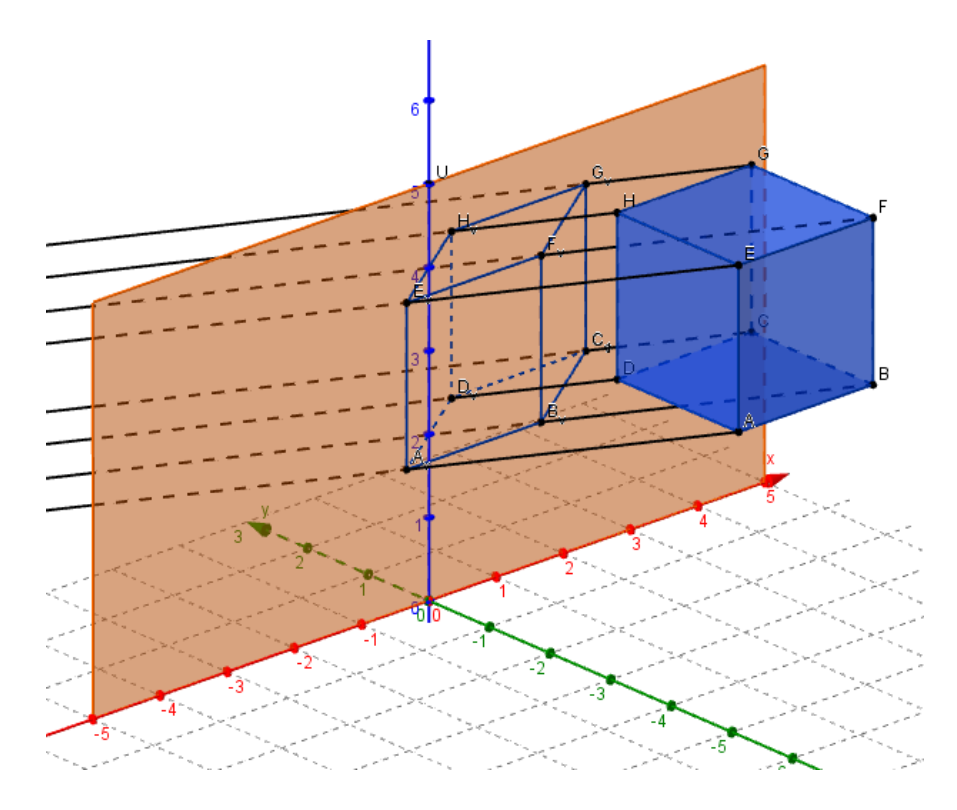

<span id="page-11-0"></span>Obrázek 2.1.4: Prostorový obrázek zobrazení krychle ve volném rovnoběžném promítání.

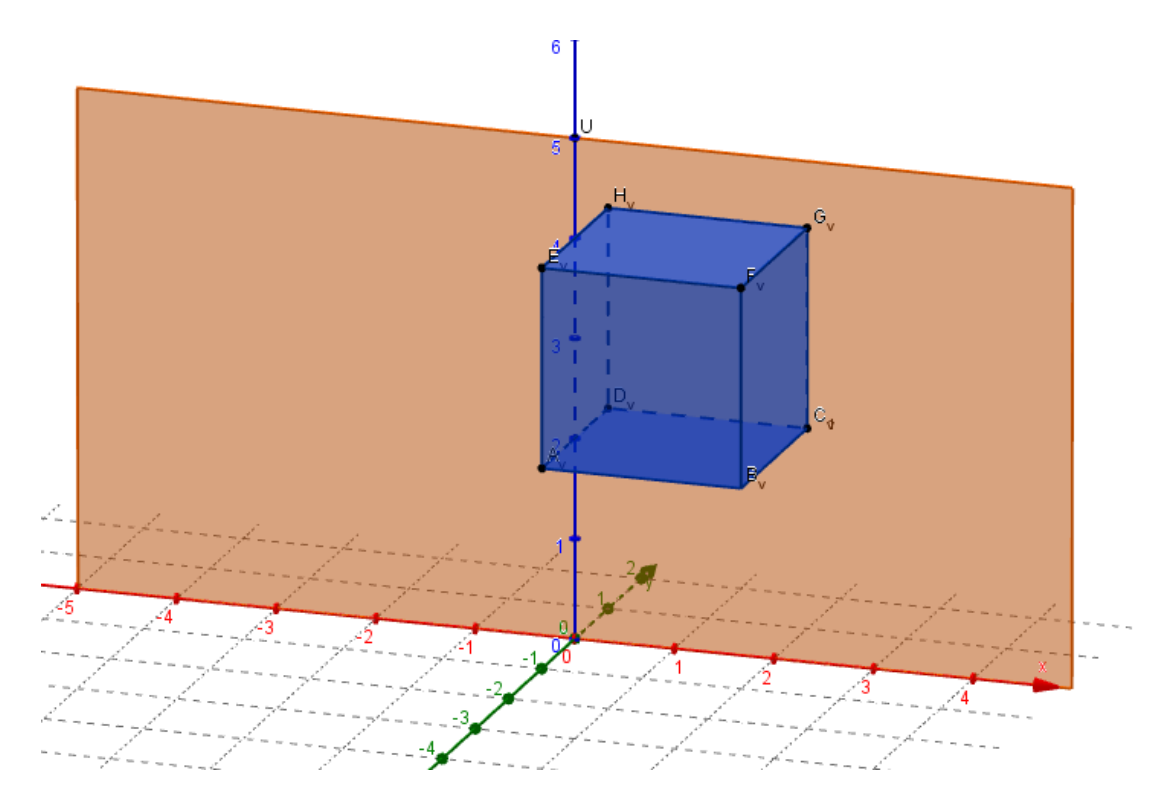

<span id="page-11-1"></span>Obrázek 2.1.5: Stejná situace jako v obr. [2.1.4,](#page-11-0) pohled ve směru promítání.

### <span id="page-12-0"></span>2.2 Axonometrie

Pravoúhlá axonometrie je rovnoběžné promítání na jednu průmětnu, kterou obvykle značíme α. Tato rovina α je kosá k souřadnicovým rovinám  $(π, ν a μ)$ . Díky její poloze získáváme názornější prostorový obrázek a přitom neztrácíme jednoduchost některých konstrukcí.

V axonometrii využíváme jako v ostatních rovnoběžných promítáních souřadnicových os  $(x, y, a, z)$  a souřadnicových rovin  $(xy, xz, a, yz, zz)$  značíme obvykle po řadě  $\pi, \nu$  a  $\mu$ ). Tyto průmětny jsou pouze pomocné a slouží k jednoznačnému určení bodů, útvarů, které zobrazujeme, a také se využívají při jednotlivých konstrukcích. Obvykle se v deskriptivní geometrii využívá půdorysného průmětu.

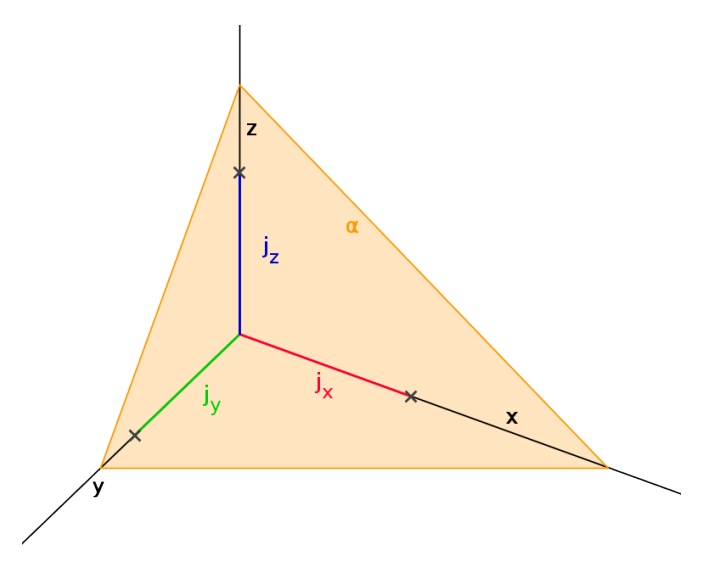

<span id="page-12-4"></span>Obrázek 2.2.1: Popis základních prvků Axonometrie a jednotek na osách

Jednotlivé osy jsou zkreslené, tedy i jednotky na osách se nejeví stejně dlouhé. Jednou z možností zadání axonometrie je proto zadání pomocí poměru zkreslených jednotek na osách, tedy poměrem  $j_x : j_y : j_z$ , kde  $j_x$  je jednotka na ose  $x, j_y$ jednotka na ose  $y$  a  $j_z$  jednotka na ose  $z$ , viz obr. [2.2.1.](#page-12-4) Rozlišujeme proto několik druhů axonometrií. Pro srovnání těchto axonometrií v každé zobrazíme krychli.

#### <span id="page-12-1"></span>2.2.1 Obecná axonometrie

Jednotky os se zobrazí každá na jinou délku tj.  $j_x : j_y : j_z$ , kde  $j_x \neq j_y \neq j_z$  $j_x \neq j_z$ . Na obr. [2.2.2](#page-13-0) a [2.2.3](#page-13-1) je zobrazeno promítnutí krychle v obecné axonomerii.

#### <span id="page-12-2"></span>2.2.2 Dimetrie

Jednotky na dvou osách jsou stejně velké, většinou jsou to osy  $x$  a  $y$ . Casto užívaným poměrem je  $j_x : j_y : j_z = 1 : 1 : 2$ . Na obr. [2.2.4](#page-14-0) a [2.2.5](#page-15-0) je zobrazeno promítnutí krychle v dimetrii.

#### <span id="page-12-3"></span>2.2.3 Izometrie

Jednotky jsou všechny stejně velké tj.  $j_x : j_y : j_z = 1 : 1 : 1$ . Na obr. [2.2.6](#page-16-0) a [2.2.7](#page-17-0) je zobrazeno promítnutí krychle v izometrii.

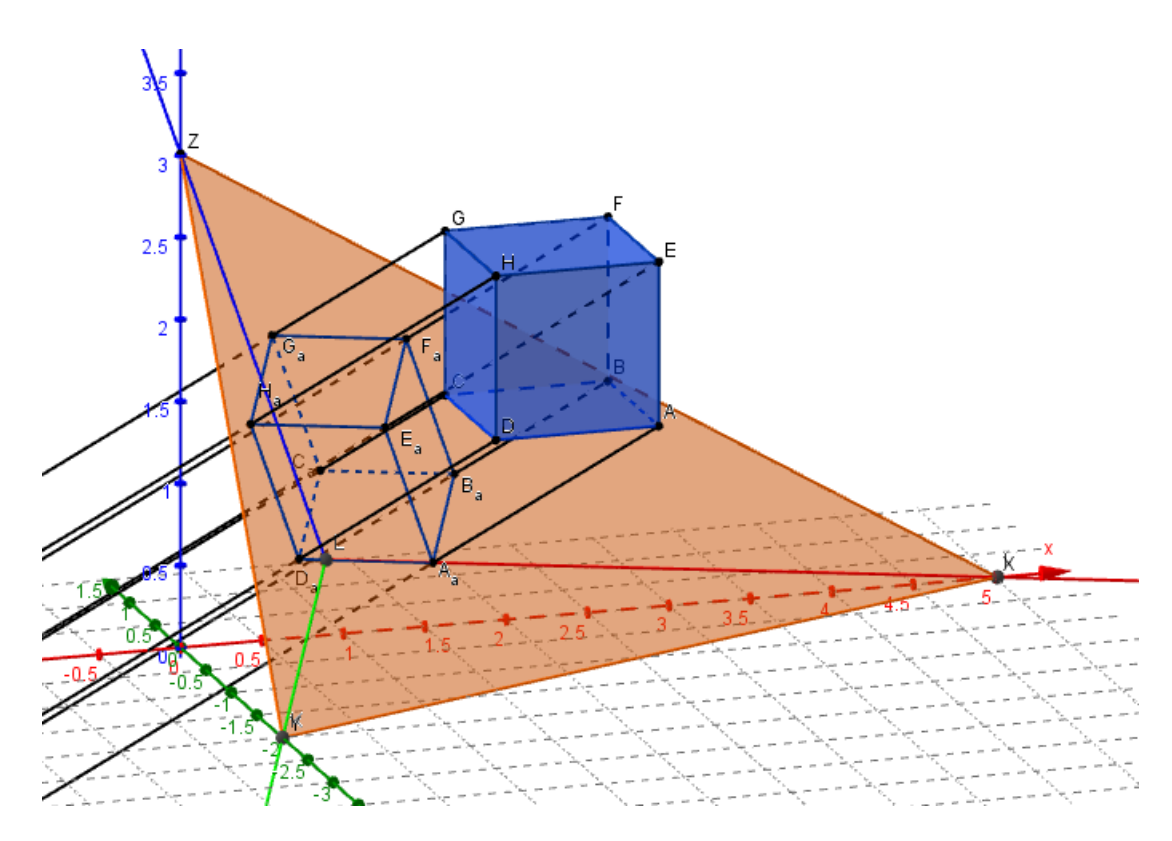

<span id="page-13-0"></span>Obrázek 2.2.2: Prostorový obrázek zobrazení krychle v obecné axonometrii.

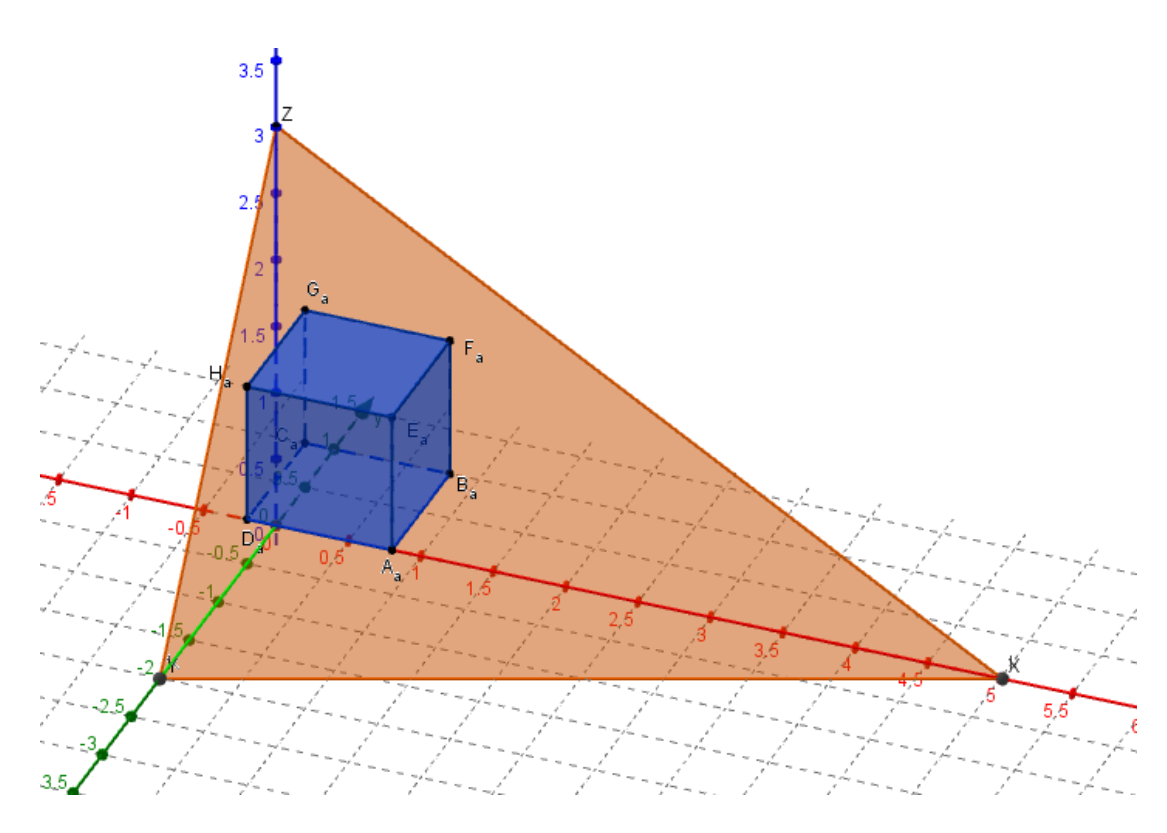

<span id="page-13-1"></span>Obrázek 2.2.3: Stejná situace jako v obr. [2.2.2,](#page-13-0) pohled ve směru promítání.

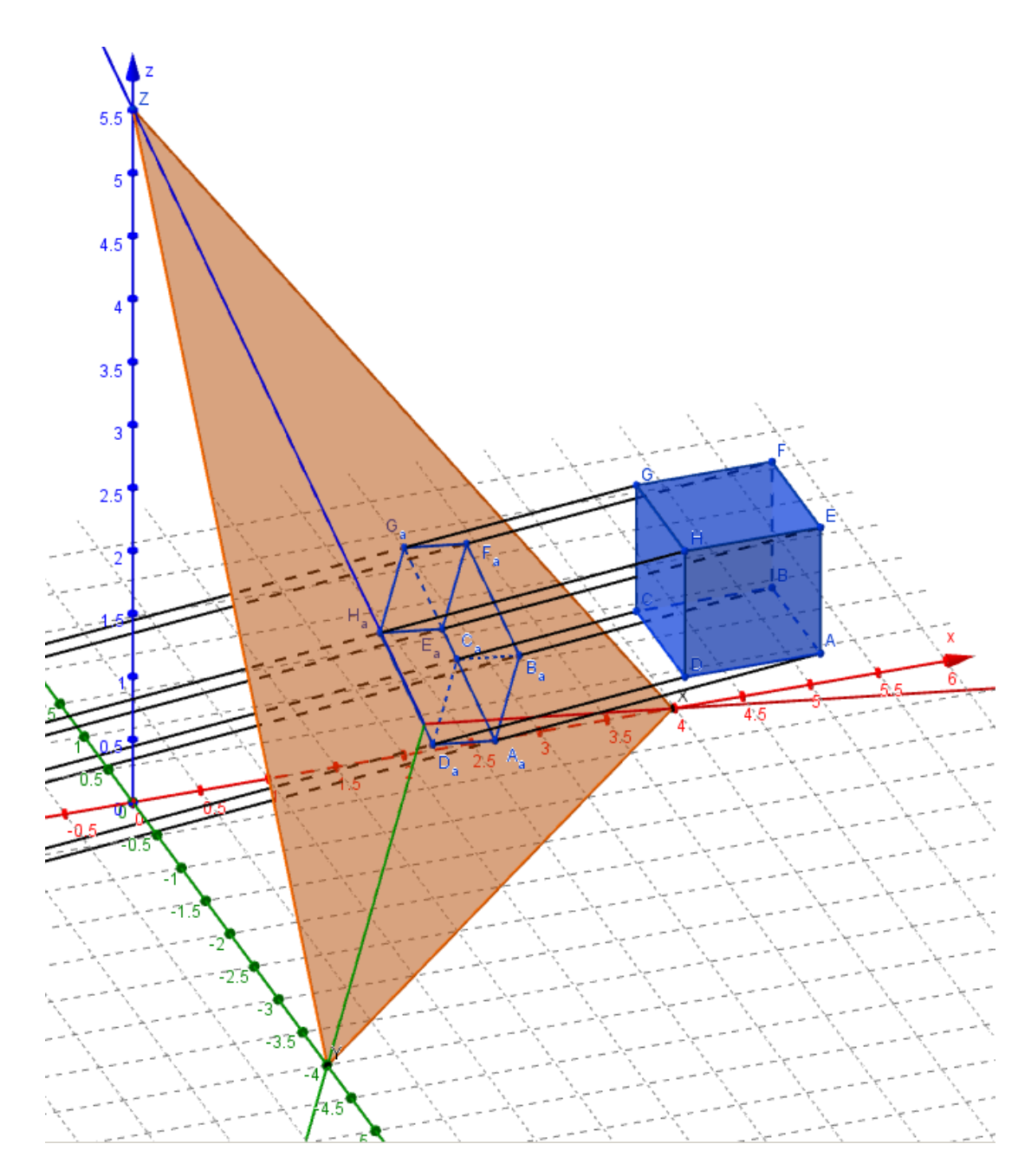

<span id="page-14-0"></span>Obrázek 2.2.4: Prostorový obrázek zobrazení krychle v dimetiii.

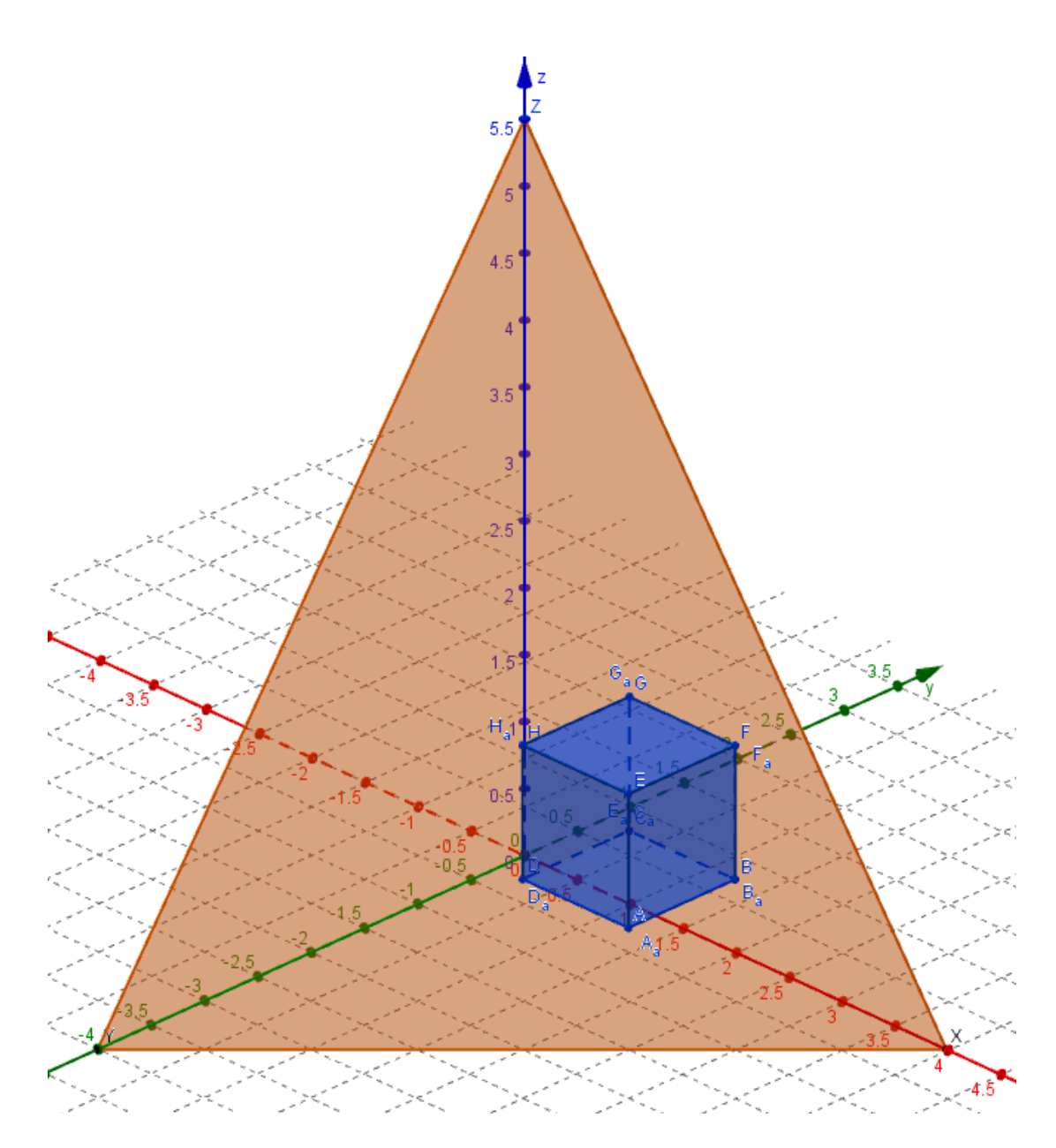

<span id="page-15-0"></span>Obrázek 2.2.5: Stejná situace jako v obr. [2.2.4,](#page-14-0) pohled ve směru promítání.

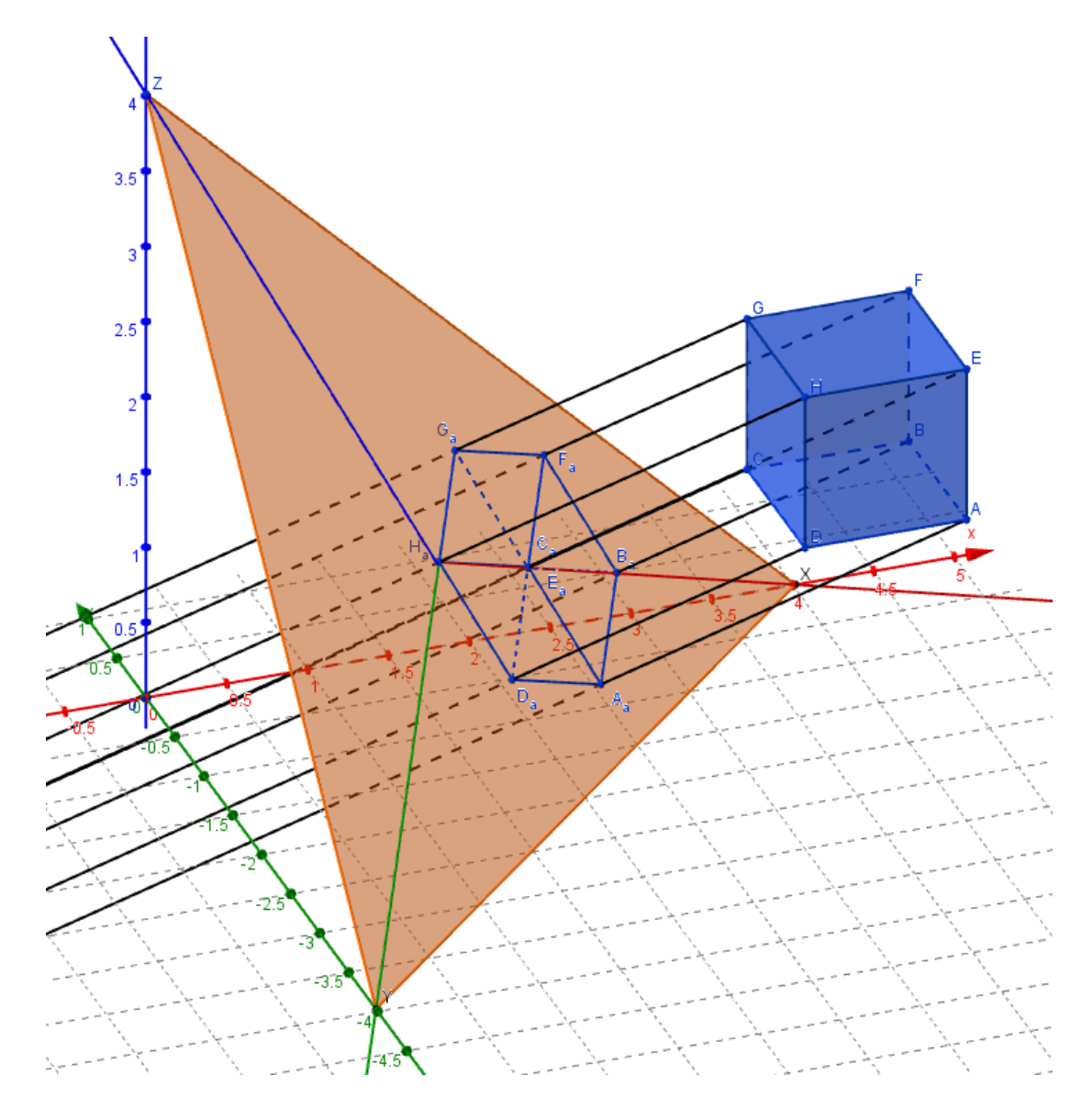

<span id="page-16-0"></span>Obrázek 2.2.6: Prostorový obrázek zobrazení krychle v izometrii.

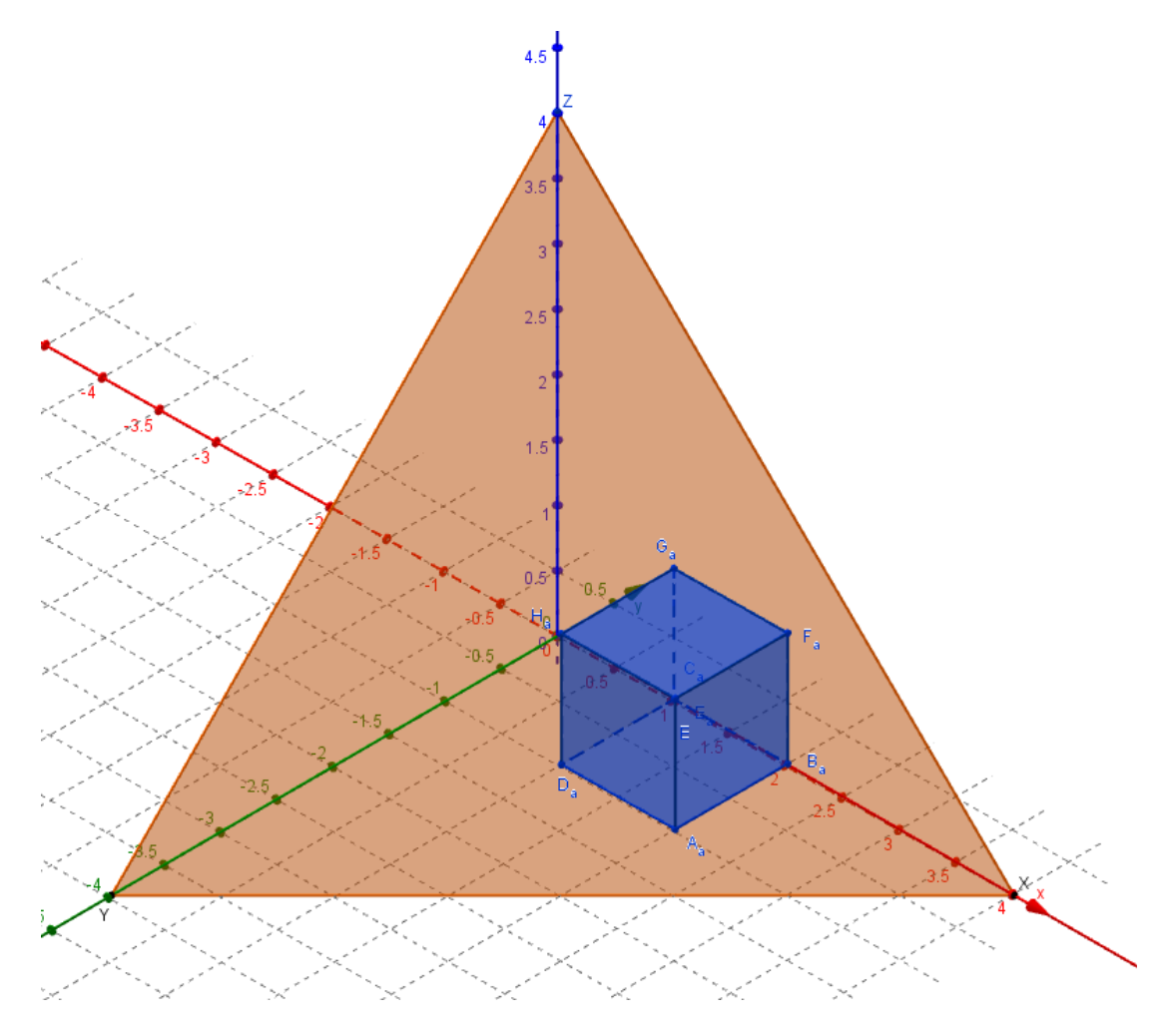

<span id="page-17-0"></span>Obrázek 2.2.7: Stejná situace jako v obr. [2.2.6,](#page-16-0) pohled ve směru promítání.

## <span id="page-18-0"></span>3. Zobrazování těles v matematice

#### <span id="page-18-1"></span>3.1 Tělesa v matematice

S tělesy se člověk poprvé potkává již v raném věku, když si začíná hrát s kostkami. Učí se postupně poznávat jednotlivé tvary kostek. Poznává, které kostky na sebe postavit lze, které ne.

Mezi hračkami pro malé děti ale najdeme i takové, které rozvíjejí smysl pro promítání, resp. zobrazování těles. Jednou z takových hraček je krabička, do které pomocí otvorů mají děti zasunovat kostky s různými tvary půdorysů. Musejí tedy těleso správně nastavit, hledají správný kolmý průmět.

Příchodem do školy se děti začínají učit tělesa, která znají z kostek, pojmenovávat je a postupně si popíšou jednotlivé jejich vlastnosti. Začínají se setkávat i s jejich průměty, tedy jejich zobrazením do roviny a pomalu je začínají intuitivně podle učebnic překreslovat. Ale až na středních školách se naučí promítání, pomocí kterého tělesa umíme zakreslit. Tomuto zobrazení říkáme volné rovnoběžné promítání.

Postupně se seznamují s krychlí, kvádrem (obr. [3.1.1\)](#page-18-3), z rotačních těles je to válec, kužel (obr. [3.1.2\)](#page-19-1) a kulová plocha (koule). Přidáváme i hranol a jehlan (obr. [3.1.3\)](#page-19-2), které mají většinou podstavu pravidelných n-úhelníků. Seznámí se také s tělesy komolými a tělesy kosými.

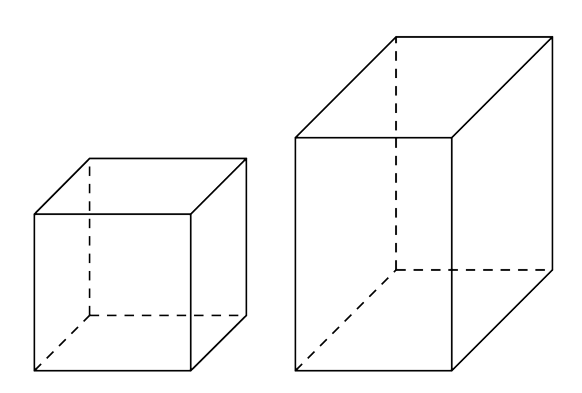

<span id="page-18-3"></span>Obrázek 3.1.1: Krychle a kvádr ve volném rovnoběžném promítání.

U každého tělesa se postupně naučí spočítat obsah a objem, ať už podle vzorce nebo později pomocí integrálů.

#### <span id="page-18-2"></span>3.2 Stereometrie a zobrazování těles

Na střední škole se tělesa a volné rovnoběžné promítání probírají v rámci stereometrie, kde se probírá vzájemná poloha útvarů (bod, přímka, rovina), jejich vzdálenosti, příčky mimoběžek (nejkratší, daným směrem a bodem), řezy tělesy a další. A to jak početně tak i graficky.

Jak již bylo řečeno, volné rovnoběžné promítání je definováno pomocí vlastnos-tí, viz [\[3\]](#page-37-2), pomocí kterých pak žáci zakreslují tělesa, aniž by si často uvědomovali,

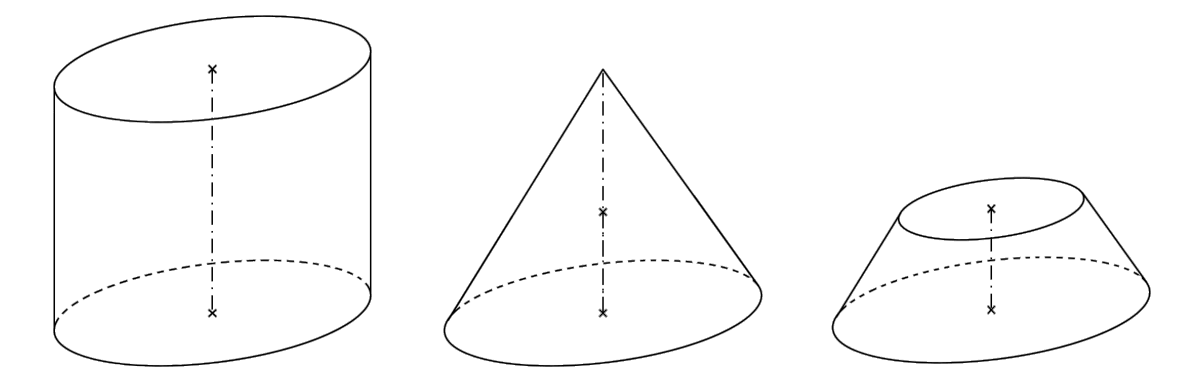

<span id="page-19-1"></span>Obrázek 3.1.2: Válec, kužel a komolý kužel ve volném rovnoběžném promítání.

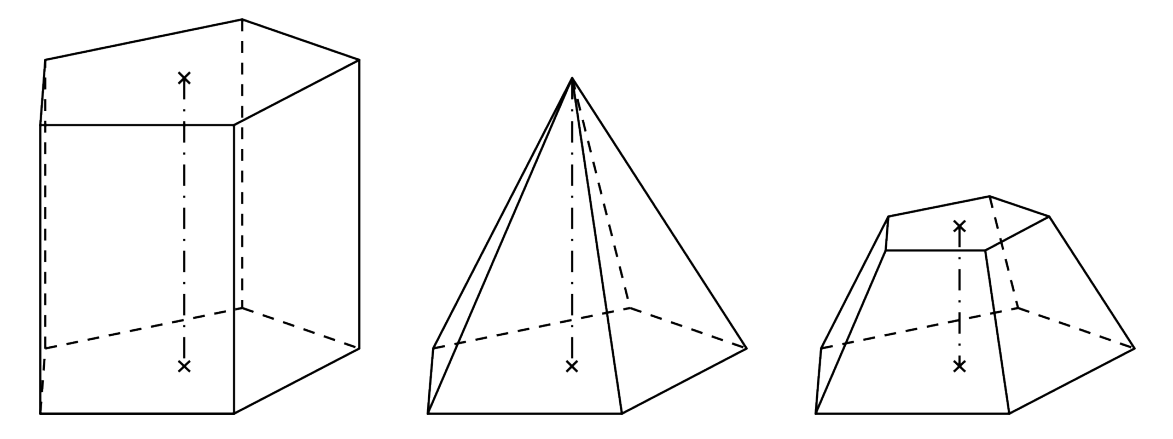

<span id="page-19-2"></span>Obrázek 3.1.3: Pětibohý hranol, jehlan a komolý jehlan ve volném rovnoběžném promítání.

že dané těleso promítají. Často mají tyto vlastnosti jako postup, díky kterému tělesa bez přemýšlení zakreslí.

Bohužel mnoho z těles je v některých pramenech ve skutečnosti zakresleno v dimetrii nebo v jiném promítání, aniž by byl o tomto faktu čtenář informován. Záci tedy nevědí, že se jedná o jiné promítání a přijmou tato zakreslení také za volné rovnoběžné promítání. Často si totiž neuvědomí, že dané vlastnosti tento průmět nesplňuje.

Tento problém se týká zejména rotačních těles, tedy válce, kuželu a koule. Pro porovnání průmětů uvádím obr. [3.2.1.](#page-20-1) Obzvláště koule je velice problematická, neboť se v kosoúhlém promítání (volném rovnoběžném promítání) nezobrazí jako kružnice, ale jako elipsa.

#### <span id="page-19-0"></span>3.3 Popis problému

Jak již bylo nastíněno v předešlé kapitole, mým cílem je upozornit na problém, že v mnoha učebních, ale i jiných textech, jsou pro některá tělesa využity axonometrické průměty, aniž by tento fakt byl nějak objasněn nebo řečen. Žáci pak často převezmou tyto průměty za průměty ve volném rovnoběžném promítání a nepřemýšlejí, zda je těleso zobrazeno správně. Následně pak neovládají schopnost zakreslit více těles ve stejném promítání. Neuvědomují si různost promítání, ve kterém mají tělesa zobrazena.

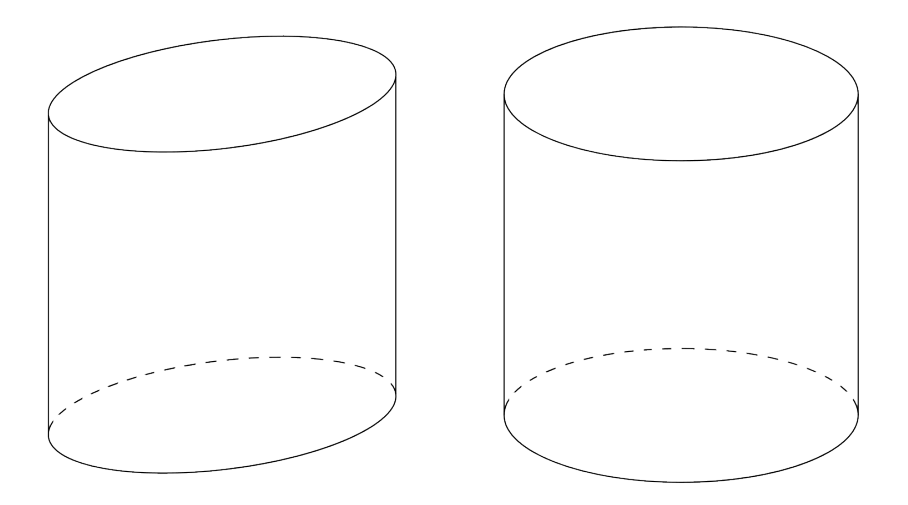

<span id="page-20-1"></span>Obrázek 3.2.1: Porovnání válce zobrazeného ve volném rovnoběžném promítání (levý obrázek) a v axonometrii (pravý obrázek).

Proto jsem se rozhodla provést následující průzkum, který se snaží zmapovat situaci.

### <span id="page-20-0"></span>3.4 Tělesa v učebnicích a jiných výukových materiálech

Abych zjistila, jaká je situace, nejdříve jsem se podívala na některé učebnice matematiky pro střední školy. Další informace jsem hledala i na internetu, především na didaktických serverech zabývajících se tělesy či stereometrií.

Mým hlavním zájmem byla zobrazovaná tělesa, především jsem sledovala tělesa rotační, která často nejsou zakreslena ve volném rovnoběžném promítání.

Musím uznat, že situace není až tak špatná, jak jsem předpokládala, avšak existuje poměrně dost studijních materiálů, které jsou matoucí nebo dokonce zcela chybné.

Mezi perfektně zpracované učebnice patří například učebnice matematiky pro gymnázia od E. Pomykalové [\[3\]](#page-37-2), kde jsou všechny obrázky ve volném rovnoběžném promítání, £i obecném kosoúhlém, viz obr. [3.4.2.](#page-22-0)

Mezi knihy, které mohou studenty zmást, bych zařadila Přehled středoškolské matematiky od J. Poláka [\[2\]](#page-37-3). V této knize je definováno volné rovnoběžné promítání a v následující kapitole o geometrických tělesech je toto promítání využito ve většině příkladů (včetně válce a kužele) avšak některá tělesa jsou zobrazena v axonomerii, např. kulová plocha či Platónská tělesa [3.4.3.](#page-23-0)

O něco horší situace je v knize Odmaturuj z matematiky [\[4\]](#page-37-4), která se snaží shrnout učivo celé střední školy. V kapitole o tělesech definuje volné rovnoběžné promítání a uvádí, že se v něm tělesa ve stereometrii zobrazují. Dále následuje tabulka probíraných těles, z nichž většina je však ve skutečnosti zakreslena v axonometrii (dimetrii), viz obr. [3.4.1,](#page-21-0) o níž v knize není žádná zmínka.

Velice častý je případ ilustrací, kdy je rovina zakreslena jako kosodélník, tedy naznačuje kosoúhlé promítání, avšak další tělesa jsou kreslena v axonometrii (dimetrii). Přestože tyto obrázky nejsou vyloženě špatně, mohou být velice matoucí. Takovéto obrázky jsem nalezla i v učebnici deskriptivní geometrie [\[6\]](#page-37-5), kde jsou tělesa v tomto typu obrázků jak axonometrii tak i v kosoúhlém promítání, viz obr. [3.4.4.](#page-24-0)

Tyto obrázky jsou časté i na internetu, např. obr. [3.4.5](#page-24-1) nebo obr. [3.4.6.](#page-25-0)

O správnosti či nesprávnosti těchto obrázků by se možná dalo diskutovat, bohužel ale na internetu lze nalézt i obrázky, které jsou bezpochyby špatně. Příkladem jsou obrázky, na kterých je zobrazen osový kříž v kosoúhlém promítání, zobrazované objekty ovšem nikoli, např. obr. [3.4.7.](#page-25-1)

Na internetu se dají najít i opravdové perly, jako např. obr. [3.4.8.](#page-25-2)

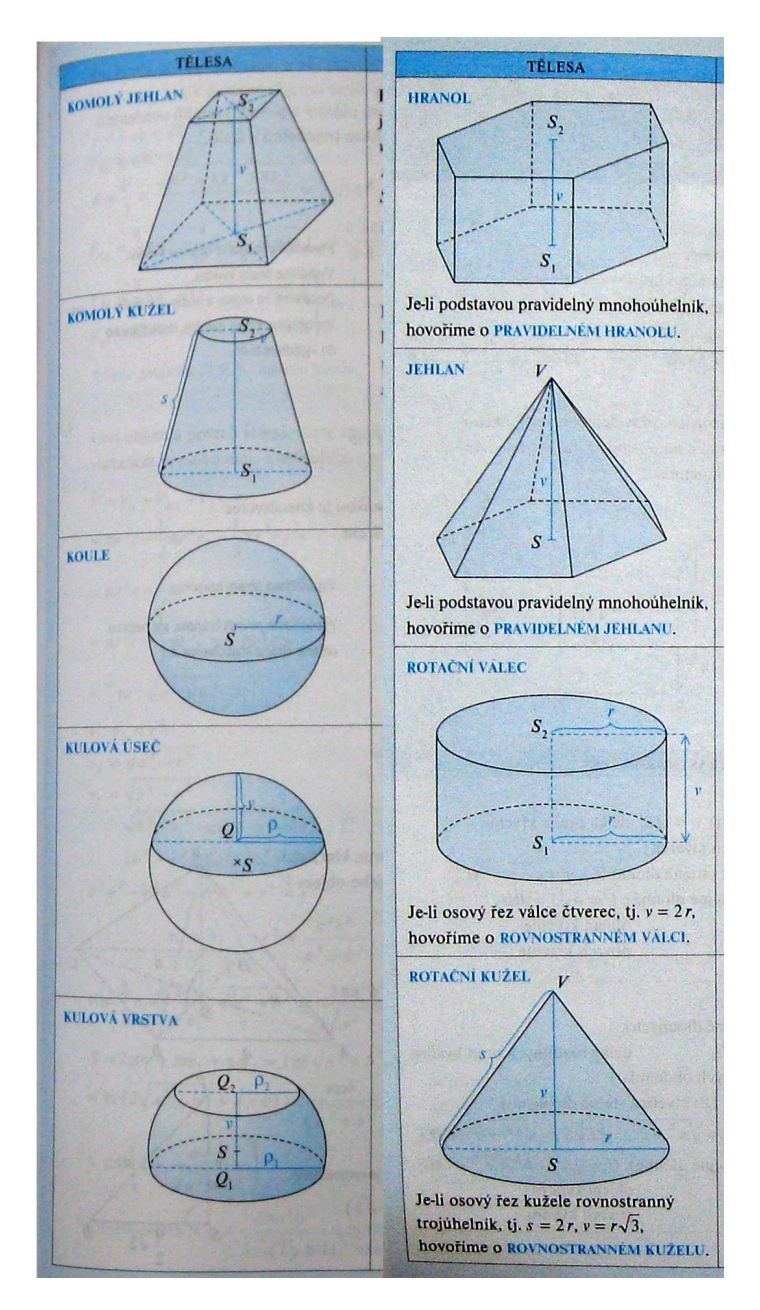

<span id="page-21-0"></span>Obrázek 3.4.1: Ukázky obrázk· z knihy Odmaturuj z matematiky.

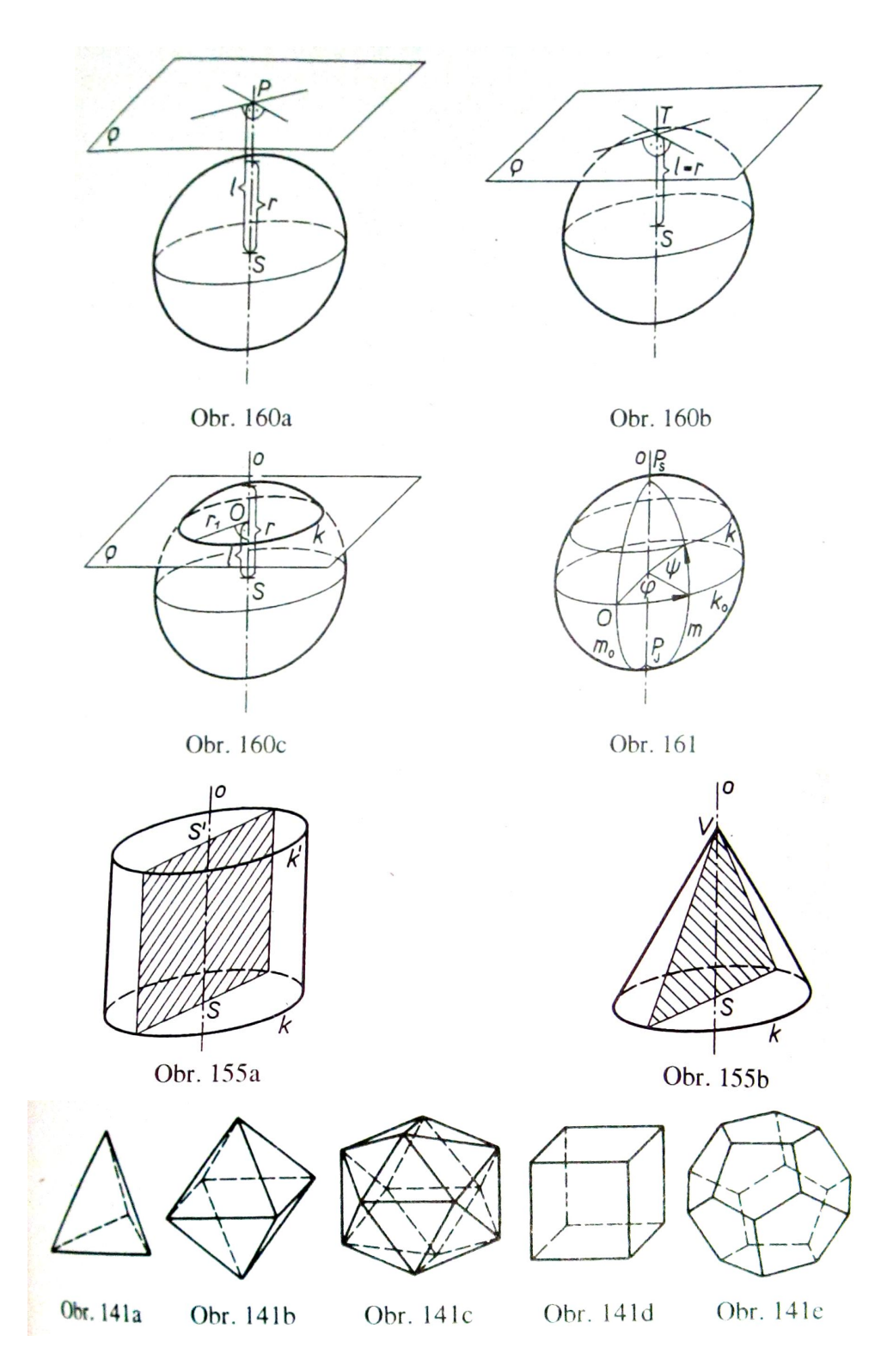

<span id="page-22-0"></span>Obrázek 3.4.2: Ukázky obrázků z učebnice matematiky pro gymnázia - Stereometrie od E. Pomykalové.

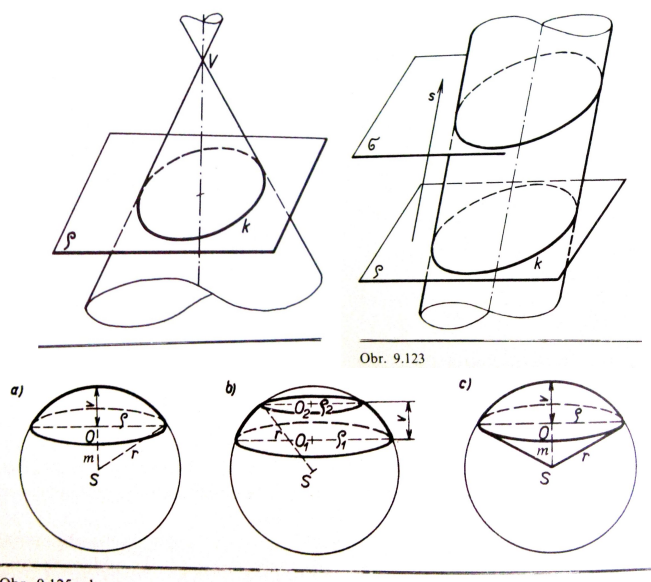

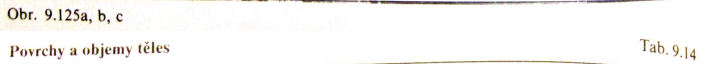

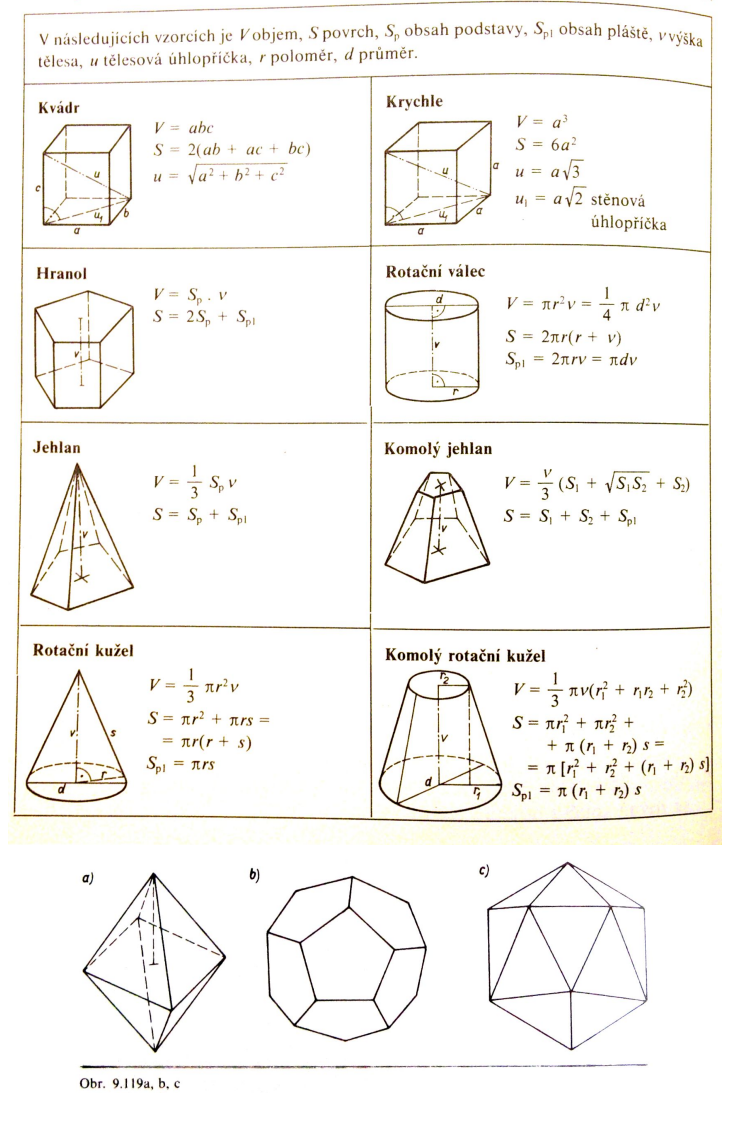

<span id="page-23-0"></span>Obrázek 3.4.3: Ukázky obrázků z knihy Přehled středoškolské matematiky od J. Poláka.

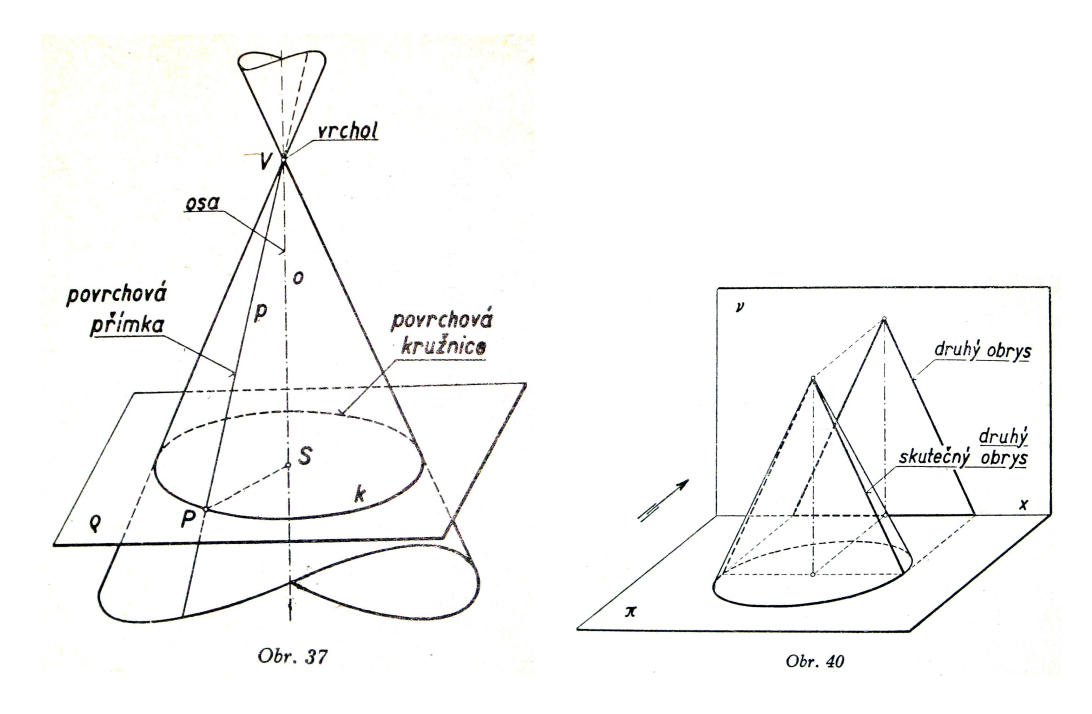

<span id="page-24-0"></span>Obrázek 3.4.4: Ukázky obrázků z učebnice Deskriptivní geometrie pro dvanáctý ro£ník.

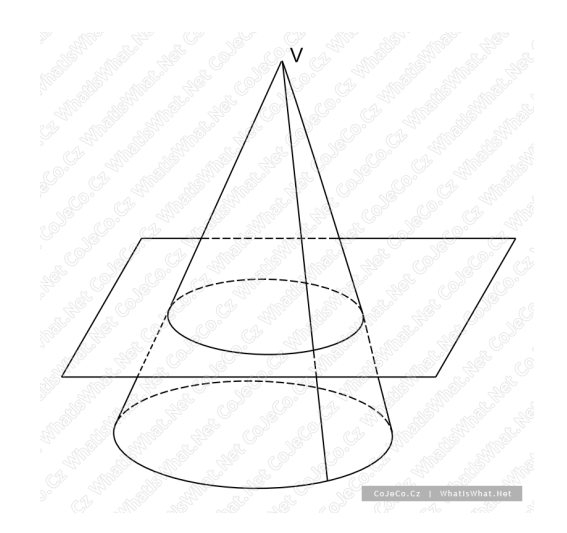

<span id="page-24-1"></span>Obrázek 3.4.5: Tento kužel z internetové encyklopedie CoJeCo nejenže není v kosoúhlém promítání, jako je rovina, na které stojí, navíc je i značně křivý. [http://www.cojeco.cz/index.php?detail=1&id\\_desc=50653](http://www.cojeco.cz/index.php?detail=1&id_desc=50653)

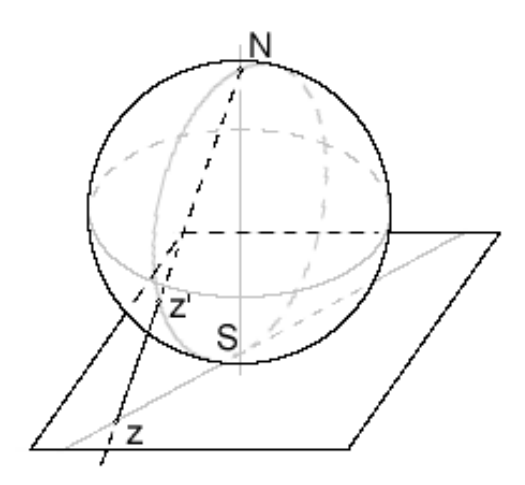

Obrázek 3.4.6: Wikipedie Riemannova koule. [http://cs.wikipedia.org/wiki/](http://cs.wikipedia.org/wiki/Riemannova_koule) [Riemannova\\_koule](http://cs.wikipedia.org/wiki/Riemannova_koule)

<span id="page-25-0"></span>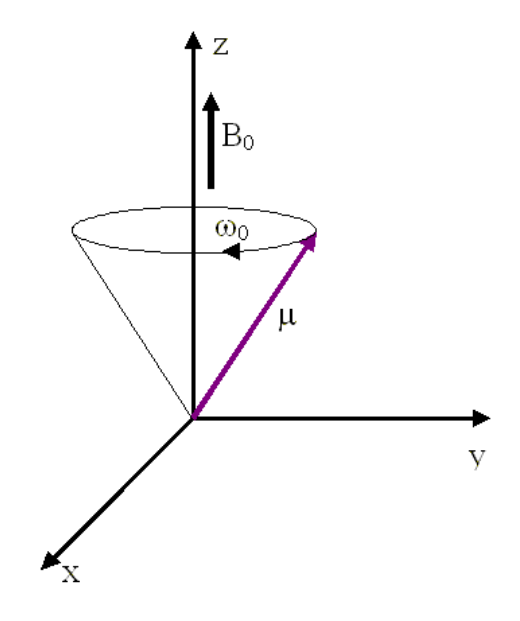

Obrázek 3.4.7: Ze článku o funkční magnetické rezonanci. [http://fmri.mchmi.](http://fmri.mchmi.com/main_index.php?strana=13) [com/main\\_index.php?strana=13](http://fmri.mchmi.com/main_index.php?strana=13)

<span id="page-25-1"></span>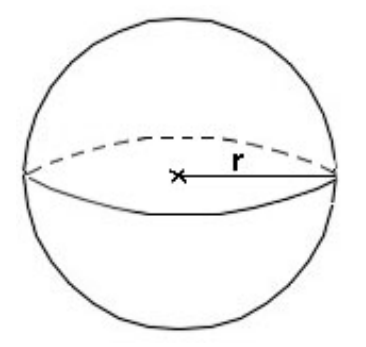

<span id="page-25-2"></span>Obrázek 3.4.8: Koule se špičatou elipsou. <http://tahaky.lam.cz/geom13.html>

## <span id="page-26-0"></span>4. Průzkum

Z předchozí kapitoly je zřejmé, že situace kolem promítání může být mnohdy nejasná až matoucí, a proto jsem se rozhodla zjistit, jak to studenti vnímají a jak ovládají zobrazování těles.

Sestavila jsem proto dotazník, který se snaží zjistit, zda jsou studenti schopni uvědomit si, co je směr promítání a jestli rozeznávají směr kosý a kolmý. Jestli ovládají volné rovnoběžné promítání a využívají ho, aniž by bylo v zadání úlohy. Zda dokáží správně vepsat válec či kužel do hranolu. A obecně jakou mají prostorovou představivost.

### <span id="page-26-1"></span> $4.1$  Výběr respondentů

Vytvořila jsem dotazník a zadala jej na dvě školy a to na Gymnázium Lanškroun a SPS sdělovací techniky Panská, kde je obor technické lyceum.

Gymnázium Lanškroun je všeobecné gymnázium se čtyřletým a osmiletým studijním programem. Ve druhém a třetím ročníku se zde vyučuje volitelný předmět Deskriptivní geometrie, který si vybírá průměrně 15–20 žáků z obou tříd (tedy z £ty°letého i osmiletého studia).

SPŠ sdělovací techniky je škola se čtyřmi studijními obory a to technické lyceum, filmová a televizní tvorba, komunikace a multimédia a globální síťové technologie. Technické lyceum má větší počet hodin technických předmětů než všeobecné gymnázium a všichni studenti mají povinnou deskriptivní geometrii od druhého ročníku. Obor filmová a televizní tvorba je více umělecký obor, ale v prvním ro£níku mají základy deskriptivní geometrie.

Rozhodla jsem se dát dotazníky do různých tříd s různou mírou výuky deskriptivní geometrie. Snažila jsem se vybrat třídy tak, aby byli zastoupeni žáci, kteří ještě neměli deskriptivní geometrii vůbec, ti, kteří měli alespoň stereometrii (v rámci matematiky) i ti, kteří deskriptivní geometrii mají nebo měli jako samostatný předmět. Díky rozmanitému vzorku je možné porovnat schopnosti studentů různých skupin.

### <span id="page-26-2"></span>4.2 Dotazník

V této kapitole je uvedeno, jaké jsem očekávala náčrtky na dané otázky z dotazníku. Pod obrázky je napsáno, na co je daná úloha zaměřena a co jsem touto úlohou chtěla ověřit.

První úloha je zaměřena na schopnost rozpoznávat směr pohledu na krychli.

1a Črtni krychli při pohledu do jedné z jejích stěn. (pohledem se myslí pohled kolmý)

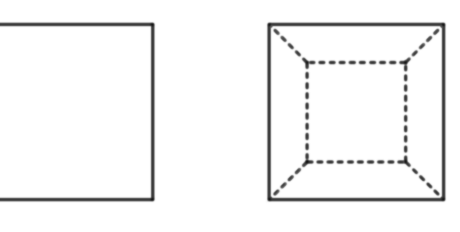

První krychle je zobrazena v rovnoběžném promítání. Druhá krychle je narýsována v perspektivě.

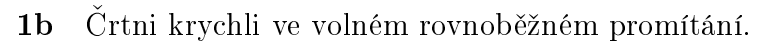

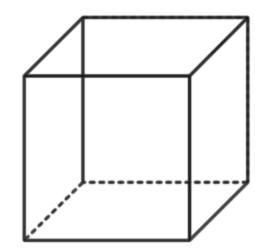

Je zde více možností dle různých definic volného rovnoběžného promítání. Tato krychle je zobrazena v nejčastěji užívaném  $(45^{\circ}, 1/2)$ .

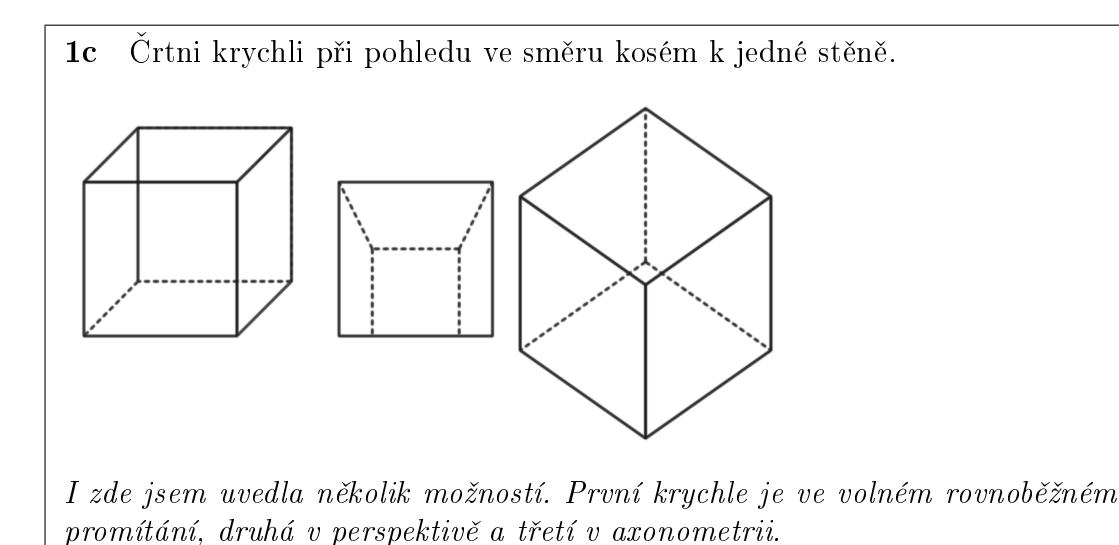

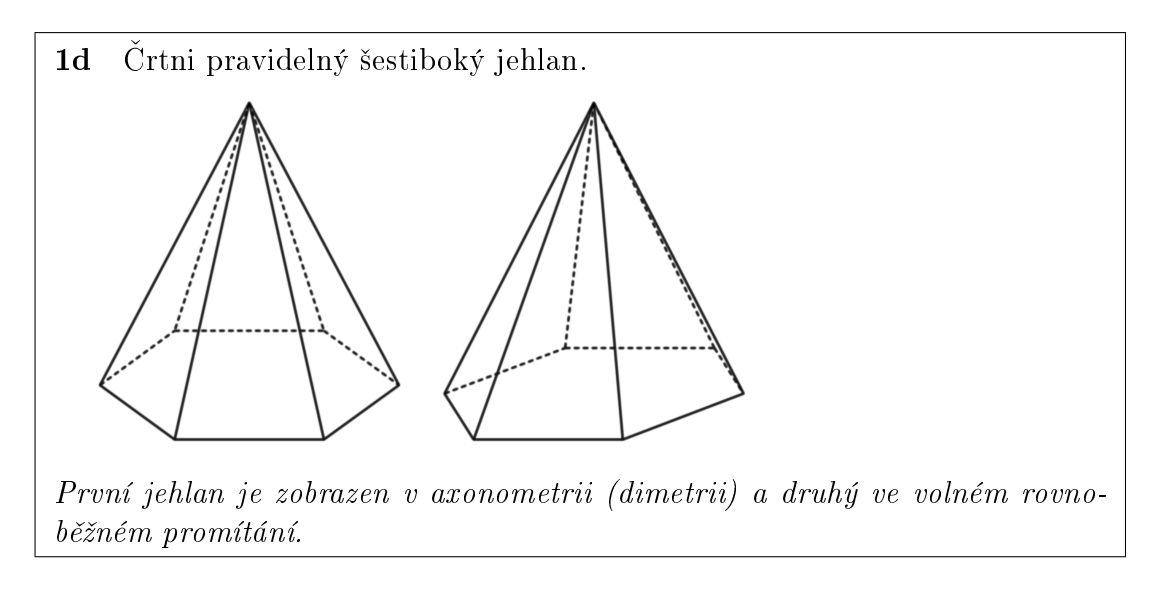

Ve druhé variantě je úloha:

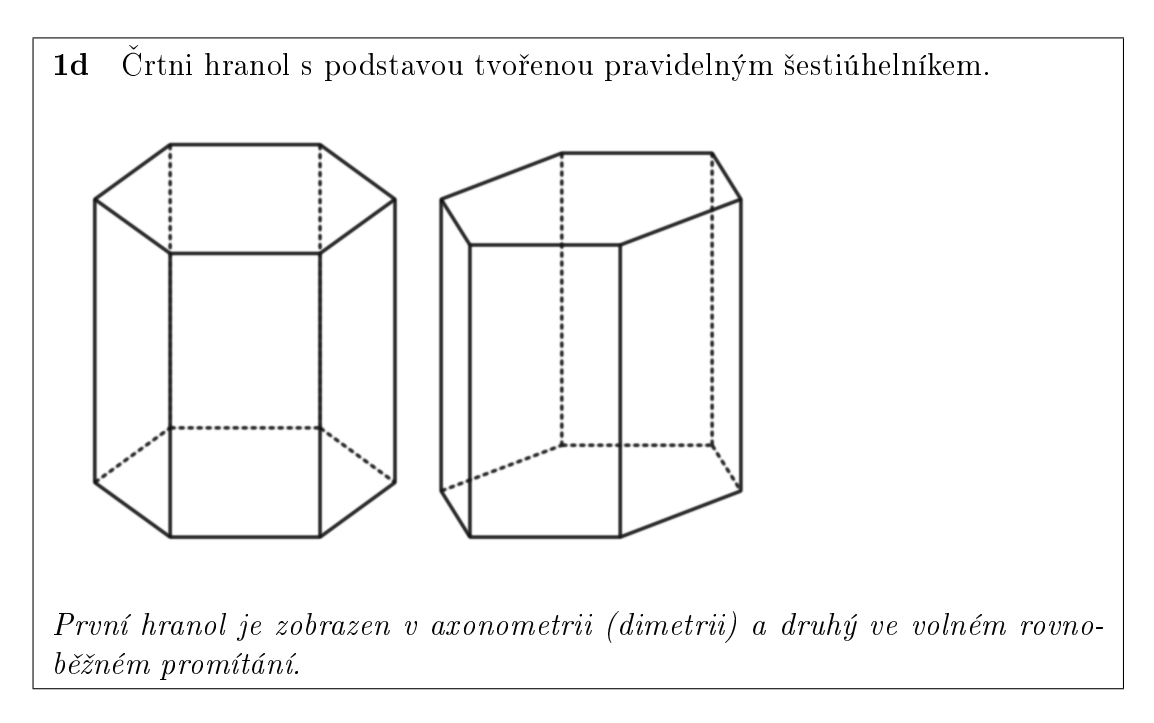

Tyto úlohy mají zjistit, zda si studenti uvědomují, co to je směr promítání a zda vědí, jak vypadá krychle a jaké má vlastnosti. Poslední úloha, šestiboký hranol (kužel), se snaží zjistit, zda žáci volí spíše volné rovnoběžné promítání nebo pohled kolmý na přední stěnu, tedy axonometrii, aniž by ji často znali, nebo dokonce jiné promítání.

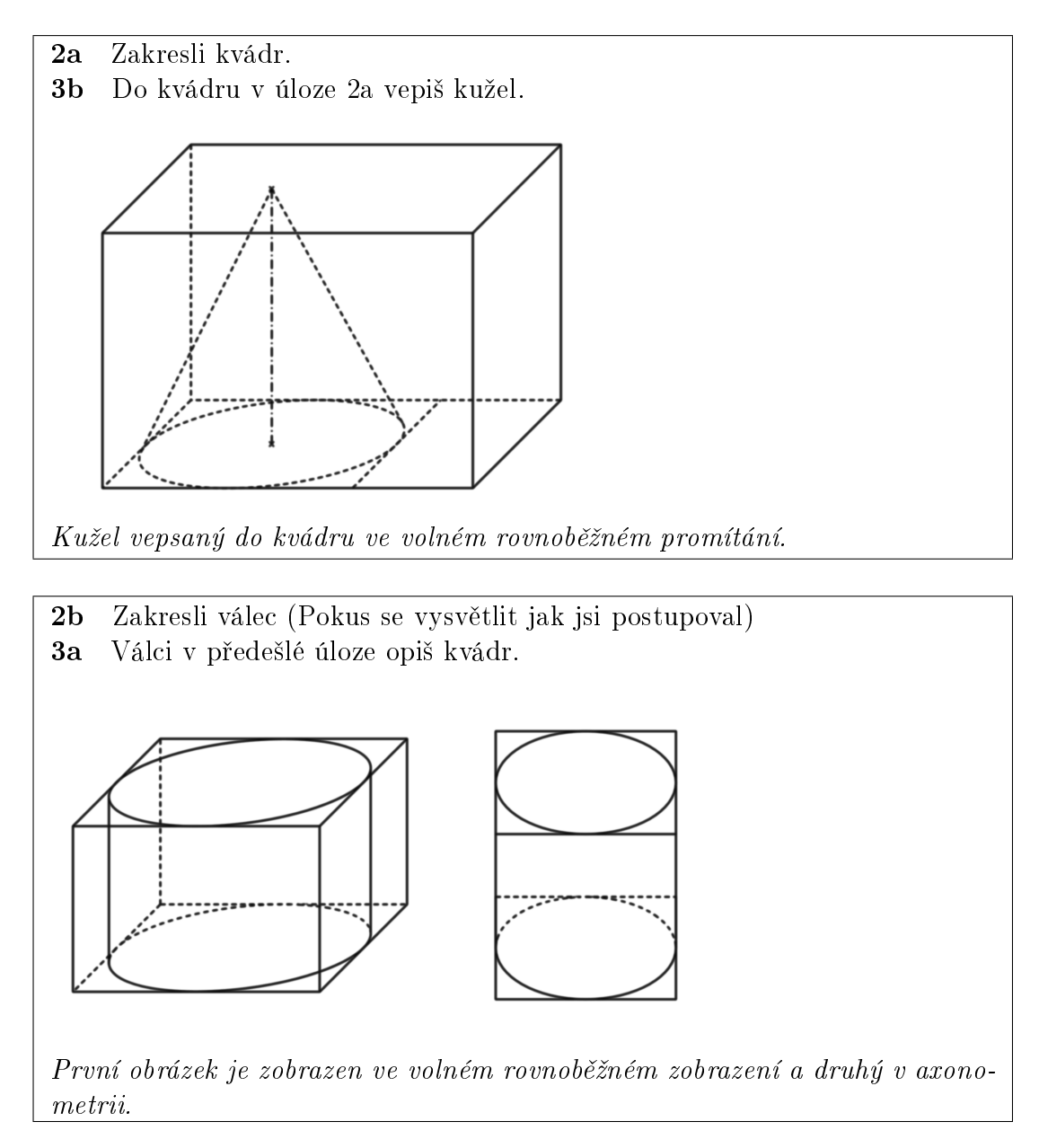

Tyto dvě úlohy se snaží zjistit, zda žáci zvládají zakreslit dvě tělesa ve stejném promítání. Můj předpoklad je, že zvládají zakreslit hranatá tělesa ve volném rovnoběžném promítání, ale rotační tělesa již zakreslují v axonometrii.

Tato část je stěžejní pro celý výzkum.

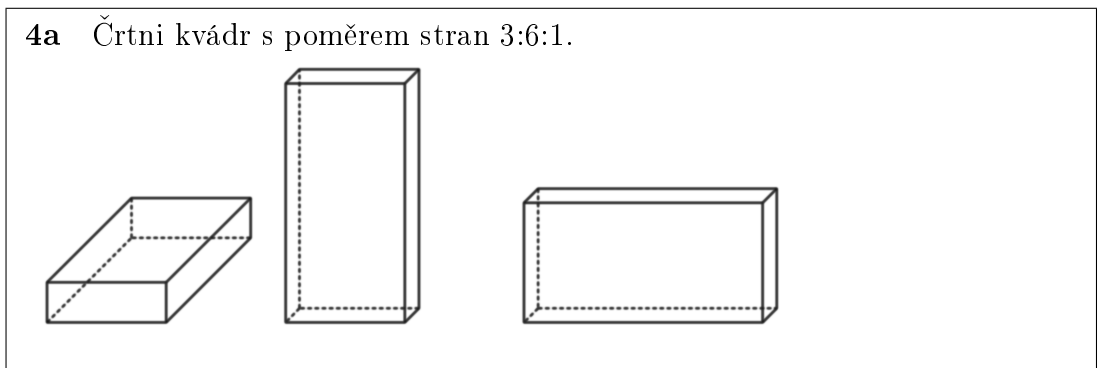

Obdélník s poměrem stran 3:6:1 ve volném rovnoběžném promítání, různé polohy kvádru.

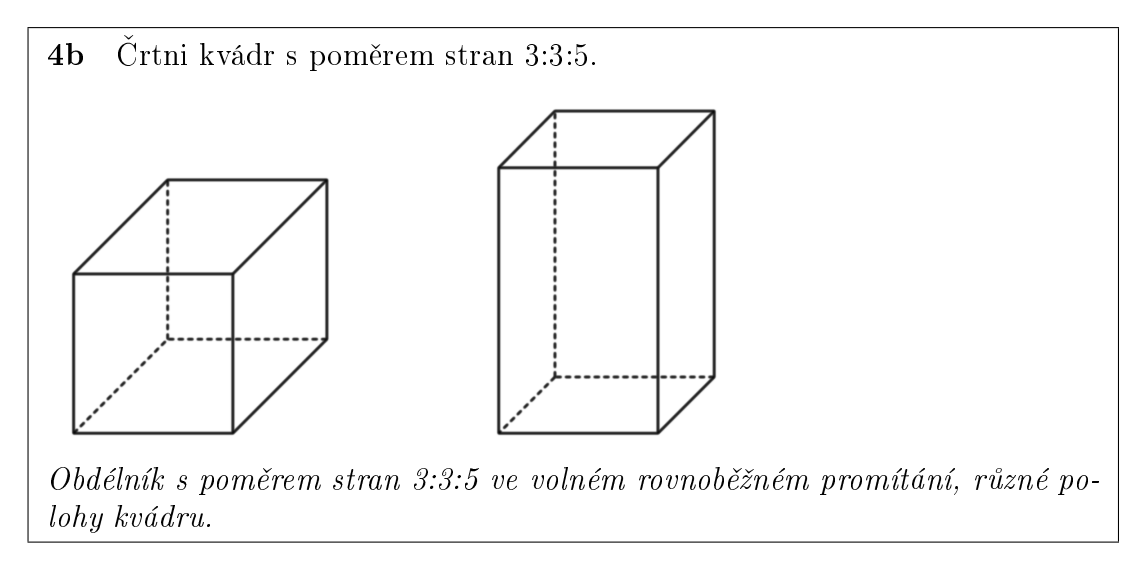

Zde se snažím zjistit, jestli respondenti vědí, co znamená poměr hran a jak umí zobrazit kvádr, pokud mají tento poměr zadaný.

5 A trocha zábavy nakonec. Nakresli dům. A nezapomeň na okna, dveře, nějaký strom, komín atd.

Tato poslední úloha zdánlivě nesouvisí s matematikou a tělesy, ale já se na ní pokouším zjistit, zda žáci umí dodržovat jedno promítání v celém obrázku. Vlastně musí zobrazit různá tělesa, která jsou ale skryta v objektech normálního ºivota.

#### <span id="page-30-0"></span>4.3 Vyhodnocení dotazníku

Respondentů bylo dohromady 196, z toho 129 vyplnilo variantu  $a$  a 67 variantu b. Podrobnější rozdělení podle uvedeného typu studia je uvedeno v tabulce [4.1.](#page-30-1)

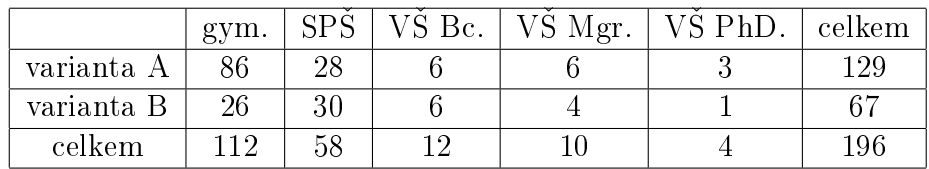

<span id="page-30-1"></span>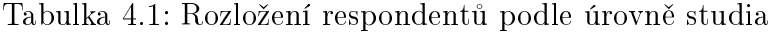

Dále v dotazníku respondenti uváděli, zda mají technické zaměření a zda studovali deskriptivní geometrii.

Odpov¥di na jednotlivé otázky jsem hodnotila dle kriterií, viz grafy, a omezovala na konkrétní skupiny dle pohlaví, technického zaměření a zda měli či mají deskriptivní geometrii (DG).

Následují vybrané výsledky průzkumu. U každé otázky je uvedeno, jaké výsledky byly očekávány a zda bylo toto očekávání potvrzeno.

Úloha 1a: První úloha byla pro obě skupiny shodná a snažila se ověřit, zda si žáci uvědomují, co je směr kolmý, resp. pohled do stěny. Podle očekávání naprostá většina (126, tj. 80%) správně zakreslila čtverec. Pouze 26 nemělo kolmý pohled.

Úloha 1b varianty A: V této úloze většina respondentů správně nakreslila volné rovnoběžné promítání, v hodnocení jsem se tedy zaměřila i na to, zda zakreslili i neviditelné hrany, či pouze ty viditelné. Ti, kteří neměli dobře volné rovnoběžné promítání, spadají do skupiny jiné.

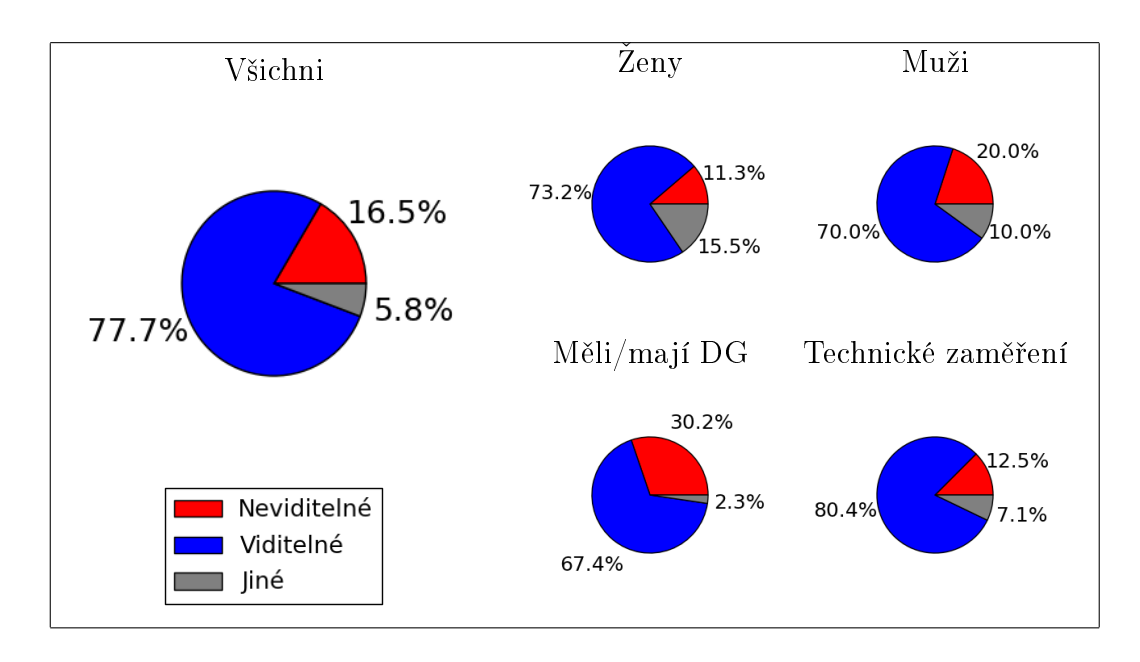

**Úloha 1b varianty B:** Zde jsou uvedeny výsledky úlohy 1b ve variantě dotazníku B. I zde je uvedeno, kolik lidí zakreslilo i neviditelné hrany, a ti, kteří měli špatně promítání jsou opět uvedeni ve skupině jiné.

Na menších grafech si můžete všimnout zajímavého faktu, že muži kreslí neviditelné hrany výrazně častěji než ženy.

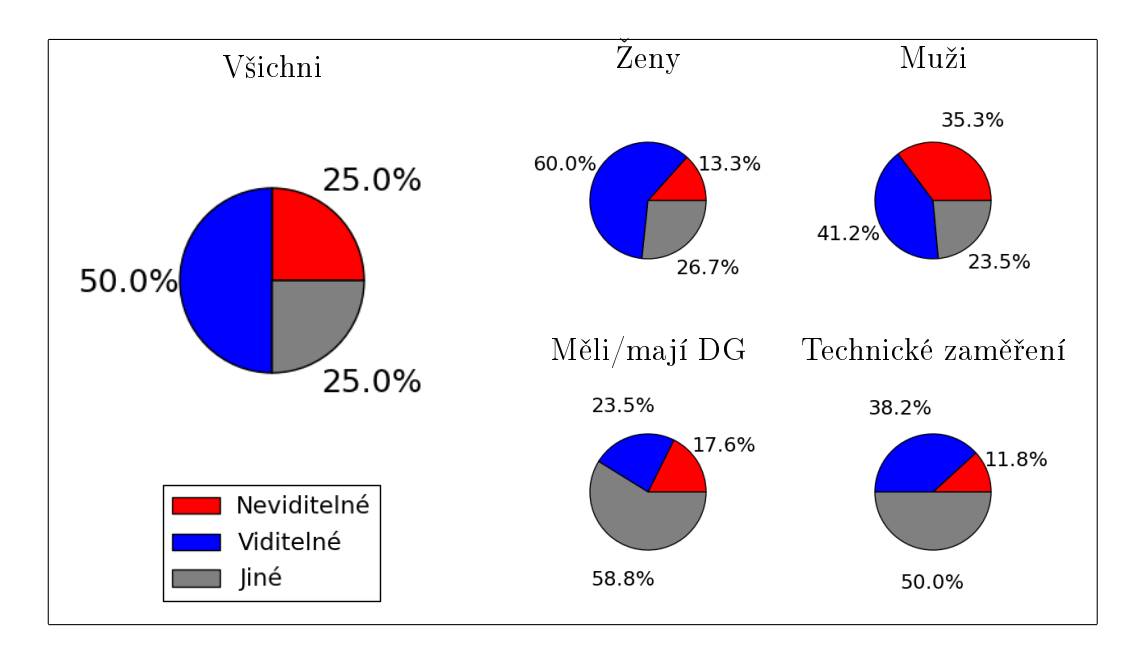

**Úloha 1c varianty A:** Tato úloha je shodná s úlohou 1b ve variantě B, pravděpodobně díky jinému řazení úloh jsou však výsledky odlišné.

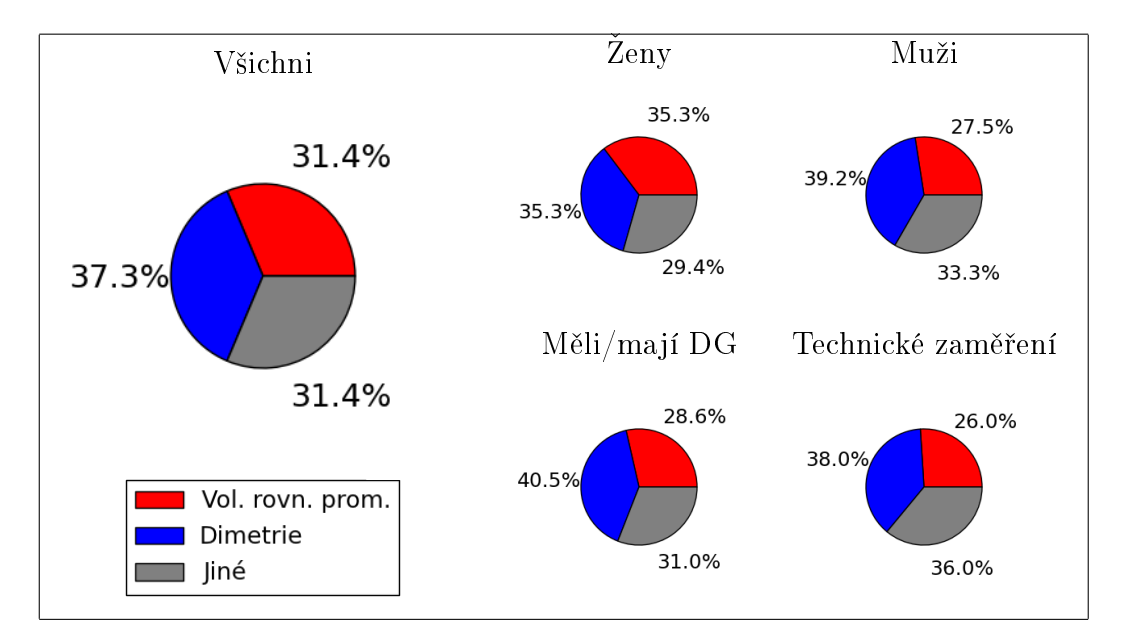

Toto rozvržení úloh jsem volila záměrně, chtěla jsem ověřit domněnku, že pokud žáci mají za úkol pouze zakreslit krychli v pohledu kosém (což mnohým dělalo problém a často označovali tuto úlohu za obtížnou) zakreslí ji obvykle ve volném rovnoběžném promítání. Zadáme-li jim však předtím úlohu (jako je v dotazníku A) zobrazit krychli ve volném rovnoběžném promítání a následně v kosém pohledu, nechají se zmást tím, že by měli kreslit dvakrát po sobě stejný obrázek, a obvykle zvolí zcela jiný pohled a jiné promítání. Tato domněnka se mi potvrdila. Z poznámek na konci dotazníků a z rozhovorů s některými respondenty vyplývá, že většina lidí má problém v tom, že vůbec neví, co pojem kosý pohled znamená.

**Úloha 1c varianty B:** V tomto příkladě bylo za úkol zobrazit šestiboký hranol. Źáci volili různá promítání, nejčastější byla dimetrie a volné rovnoběžné promítání.

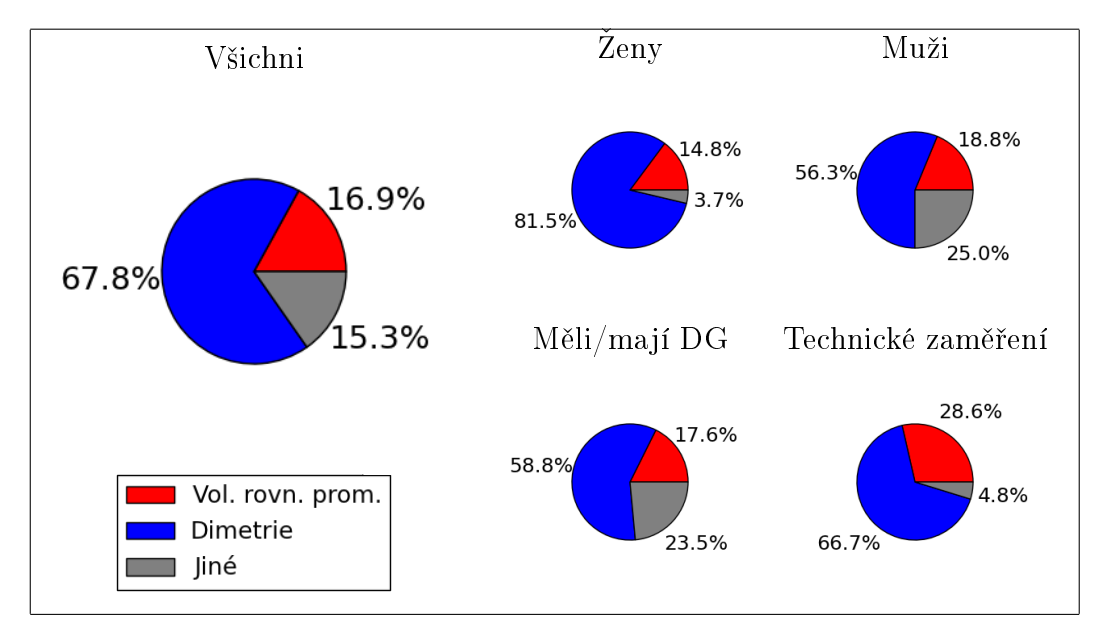

**Úloha 1d varianty A:** V tomto příkladě bylo za úkol zobrazit šestiboký jehlan. Žáci volili různá promítání, nejčastější byla dimetrie a volné rovnoběžné promítání.

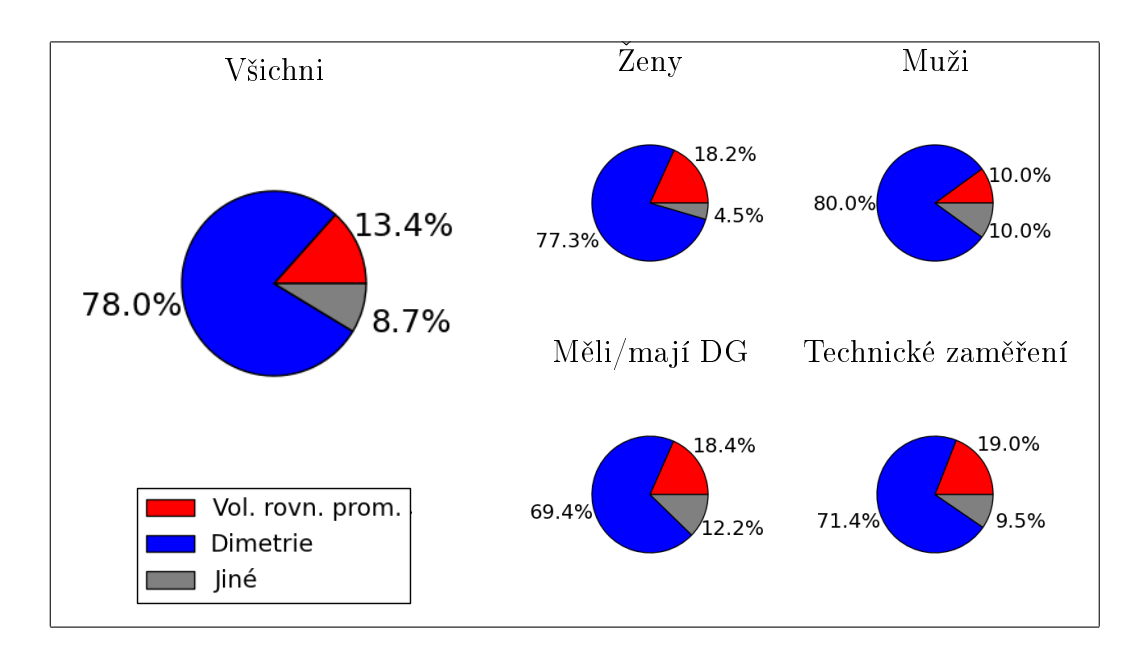

Dalším parametrem, který jsem v těchto úlohách kontrolovala, byla poloha tělesa a vliv této polohy na volbu promítání. Pokud bylo těleso postaveno na podstavu, což byla většina případů (138 respondentů), volili studenti nejčastěji axonometrii, 24 studentů však dokázalo správně použít volné rovnoběžné promítání. V několika případech studenti nakreslili těleso ležící v půdorysně (především u hranolu). Za zmínku stojí i to, že 10 lidí nakreslilo místo hranolu jehlan.

Úlohy 2a a 3b: Tyto dvě úlohy měly být kresleny do jednoho obrázku, nejprve bylo úkolem zakreslit libovolný kvádr, následně měl být do tohoto kvádru vepsán jehlan.

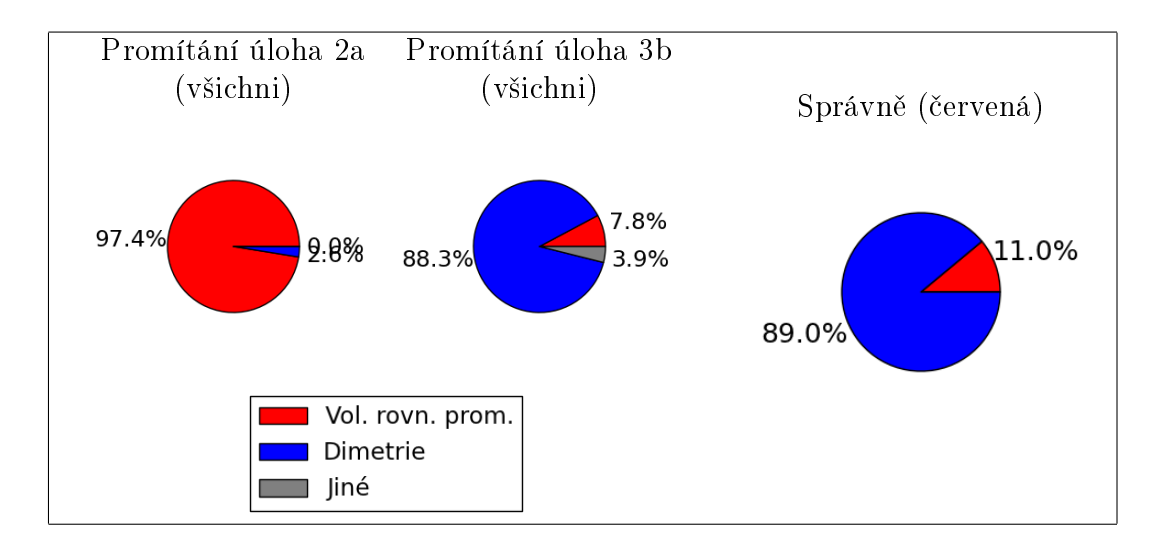

Společně s následující kombinací dvou úloh jsou tyto z celého dotazníku nejdůležitější. Předpoklad byl, že žáci tuto úlohu nezvládnou a kvádr a kužel nakreslí do jednoho obrázku každý v jiném promítání (kvádr ve volném rovnoběžném a kužel v axonometrii). Tento předpoklad se potvrdil. Pouhých 17 respondentů tuto úlohu vyřešilo správně a to často jen díky tomu, že kužel zakreslili "ležící" (s podstavou rovnoběžnou s průmětnou), čímž se vyhnuli nutnosti zobrazení zkosené elipsy.

Nakreslit kužel správně ve volném rovnoběžném promítání s podstavou v půdorysn¥ zvládlo pouze 5 lidí.

Bez ohledu na správnost promítání, pouze 97 respondentů zvládlo jehlan do kvádru přesně a správně vepsat.

Úlohy 2b a 3a: Úloha velmi podobná předešlé, jen zde bylo za úkol nejdříve zakreslit válec a následně mu opsat kvádr.

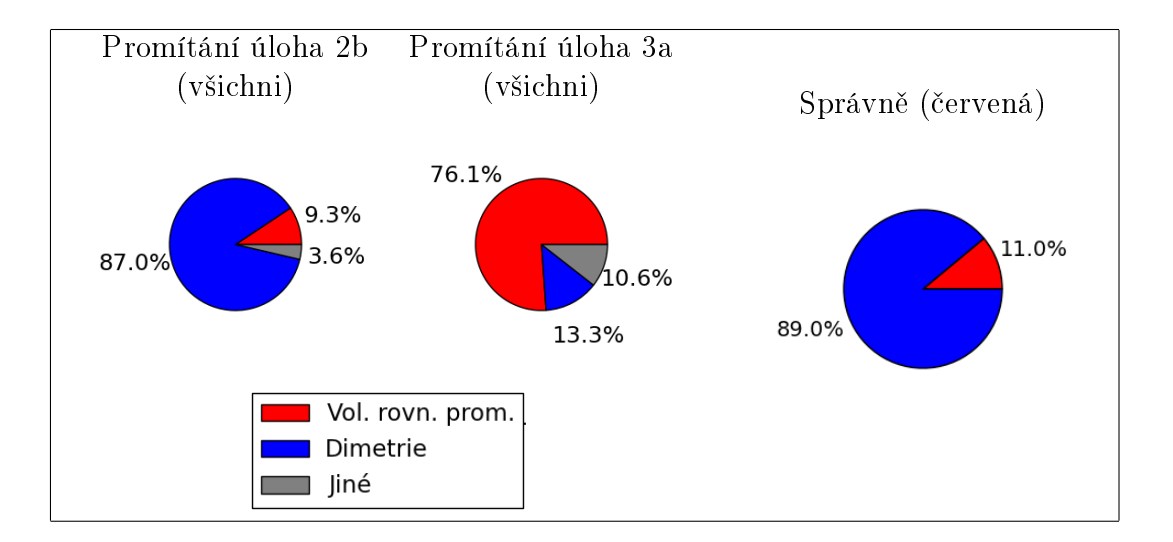

Předpoklad této úlohy byl shodný s předpokladem předešlé a opět se očekávání naplnilo. Tentokrát však bylo úspěšných řešitelů o něco více, a to 35. Domnívám se, že je to tím, že při kreslení kvádru si lidé častěji uvědomili, že pohled na válec není kosý a navíc nakreslit kvádr v dimetrii je mnohem jednodušší, než nakreslit kužel ve volném rovnoběžném promítání.

Opět někteří volili speciální polohu válce, aby se tak vyhnuli kreslení elipsy.

Zajímavé také je, že v této úloze dopadli lépe muži než ženy a také lidé s technickým vzděláním. Obě tyto skupiny byly úspěšné přibližně v jedné třetině případů.

**Úlohy 4a a 4b** Cílem těchto úloh bylo zjistit, jak dobře umějí studenti odhadovat velikosti hran kvádru. Opět byla dána volnost ve volbě promítání. Nejčastěji se objevilo klasické volné rovnoběžné, jak bylo definováno v kapitole 2, tj.  $q=\frac{1}{2}$  $rac{1}{2}$ . Jako druhé nejčastější promítání se objevovalo kosoúhlé s kvocientem 1.

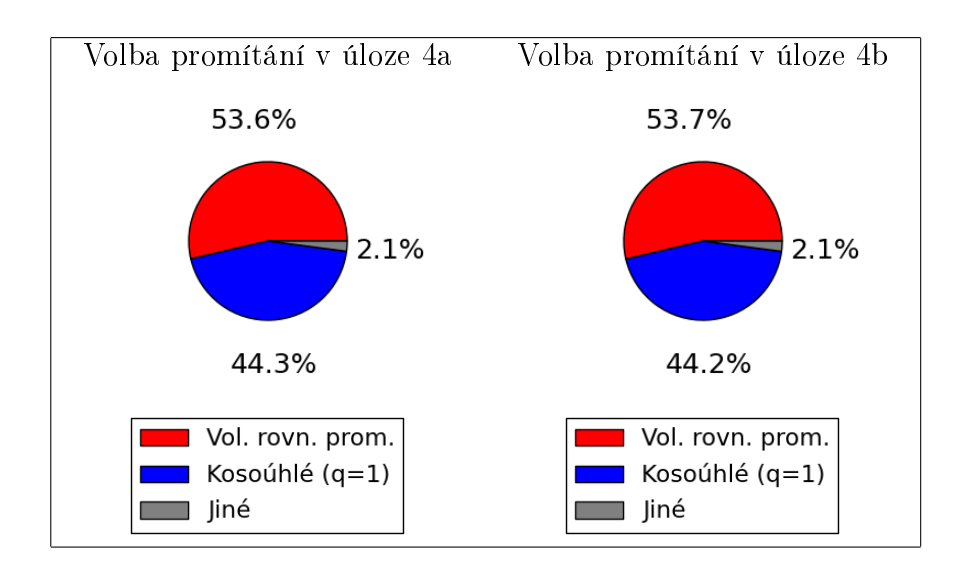

Kvádr mohl být orientován třemi různými způsoby, snažila jsem se tedy zjistit, zda nějaká volba podstavy hranolu nebyla častější než jiné. Předpokládala jsem, ºe volba podstavy 3:6 a 3:3 by mohla být snaz²í pro p°esné sestrojení pom¥ru stran.

Jak ale plyne z grafu níže, tato domněnka se nepotvrdila ani v jednom z příkladů. V prvním žádná volba nedominuje a ve druhém jasně vede podstava s poměrem stran 3:5.

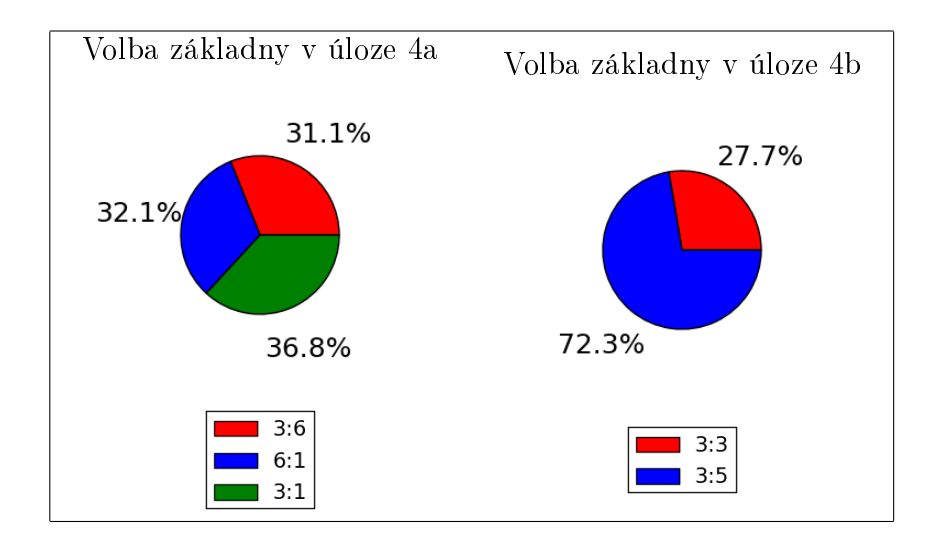

Když výsledky tohoto dotazníku shrneme, můžeme konstatovat, že ačkoliv v některých aspektech nejsou výsledky tak špatné, náš hlavní předpoklad, že si žáci neuvědomují, že nevědomky používají různé promítací metody pro různá tělesa, se potvrdil.

Také je zřejmé že studenti neumí zobrazovat rotační tělesa ve volném rovnoběžném promítání.

Jistě by z dotazníků šlo získat i mnoho dalších zajímavých informací, především porovnáním odpovědí v různých skupinách, např. podle pohlaví či úrovně vzdělání. V tomto textu pochopitelně není možné uvést vše, pro úplnost je však k práci přiložena tabulka s vyhodnocením dotazníků, ze které lze tyto informace získat.

## <span id="page-36-0"></span>5. Závěr

Práce se nejdříve zabývá popisem jednotlivých promítání, která se nejčastěji používají v hodinách matematiky na střední škole. Jádrem této práce je poukázat na fakt, že se v hodinách matematiky vyučuje pouze volné rovnoběžné promítání, ale často se mlčky pro zobrazování některých těles využívá axonometrie. Studenti pak tělesa kreslí tak, jak jsou jim předkládána, aniž by přitom přemýšleli o tom, jaké zobrazení používají.

Snažila jsem se zmapovat situaci v učebnicích a studijních materiálech. Ačkoliv v mnohých učebnicích je důsledně dodržováno volné rovnoběžné promítání, je dost i takových, ve kterých je využíváno více různých promítání, aniž by na to bylo upozorněno. Především na internetu, kde v dnešní době studenti často hledají materiály ke studiu, lze nalézt mnoho matoucích a někdy i zcela chybných obrázků.

Dalším krokem bylo ověřit jak na tom studenti s vnímáním promítání opravdu jsou. K tomuto účelu byl použit dotazník, který byl rozdán do škol. Kromě jiných zajímavých výsledků z dotazníků vyplývá především to, že naprostá většina studentů skutečně problematiku promítání neovládá.

Rešení vidím v důslednějším rozlišení obou zobrazení a také ve využití názorných prostorových animací. Proto jsem se rozhodla svoji diplomovou práci věnovat tomuto tématu, konkrétně vytvoření názorných 3D animací, osvětlujících problematiku promítání.

## Seznam použité literatury

- <span id="page-37-1"></span><span id="page-37-0"></span>[1] Urban, Alois. Deskriptivní geometrie I. Praha: Státní nakladatelstí technické literatury, 1965.
- <span id="page-37-3"></span>[2] POLÁK, Josef. Přehled středoškolské matematiky. 7. vydání. Praha: Prometheus, 2000.
- <span id="page-37-2"></span>[3] POMYKALOVÁ, Eva. Matematika pro gymnázia – Stereometrie. Praha: Prometheus, 1995.
- <span id="page-37-4"></span>[4] ČERMÁK, Pavel, ČERVINKOVÁ, Petra. Odmaturuj z matematiky. 2. vydání. Brno: Didaktis, 2003.
- [5] POLÁK, Josef. Středoškolská matematika v úlohách. 2. vydání. Praha: Prometheus, 2011.
- <span id="page-37-5"></span>[6] Urban, Alois, a kol. Deskriptivní geometrie pro 12. ro£ník. 2. vydání. Praha: Státní pedagogické nakladatelstí, 1961.

# Příloha  $\mathbf{A}$  – Dotazníky

<span id="page-38-0"></span>Na následujících stranách jsou dotazníky, které byly rozdány respondentům. Dotazníky měly dvě varianty  $a$  a  $b$ . Poslední úloha byla pro obě varianty společná, proto je zde uvedena pouze jednou.

Prosím čtěte pečlivě zadání. Snažte se črtat co nejpečlivěji. Nekreslete obrázky příliš malé, místa je dost. **Pravítko, trojúhelník ani kružítko nejsou povoleny.**

#### **Prosím pár informací o Vás (hodící se zakroužkujte):**

Pohlaví: Žena / Muž Věk …… Jsem: Student / Učitel / Jiné Uveďte aktuální nebo nejvyšší dosažené studium: Typ studia: ZŠ / SŠ / Gymnázium / VŠ Bc. / VŠ Mgr. / VŠ PhD. Ročník ………… Technické zaměření (hodně matematiky)? Ano / Ne Měl jsi (máš) deskriptivní geometrii? Ano / Ne

**1a** Črtni krychli při pohledu do jedné z jejích stěn. (pohledem se myslí pohled kolmý)

**1b** Črtni krychli ve volném rovnoběžném promítání.

**1c** Črtni krychli při pohledu ve směru kosém k **1d** Črtni pravidelný šestiboký jehlan.jedné stěně. (pokus se črtnout i směr promítání, který jsi volil)

**2a** Zakresli kvádr, jeho velikosti stěn vol libovolně.

**2b** Zakresli válec, pokus se načrtnout jeho podstavu co nejvěrněji. (Pokus se vysvětlit jak jsi postupoval)

**4a** Pokus se črtnout kvádr s poměrem stran 3:6:1.

**3a** Válci v předešlé úloze opiš kvádr. **3b** Do kvádru v úloze 2a vepiš kužel.

**4b** Pokus se črtnout kvádr s poměrem stran 3:3:5.

Prosím čtěte pečlivě zadání. Snažte se črtat co nejpečlivěji. Nekreslete obrázky příliš malé, místa je dost. **Pravítko, trojúhelník ani kružítko nejsou povoleny.**

#### **Prosím pár informací o Vás (hodící se zakroužkujte):**

Pohlaví: Žena / Muž Věk …… Jsem: Student / Učitel / Jiné Uveďte aktuální nebo nejvyšší dosažené studium: Typ studia: ZŠ / SŠ / Gymnázium / VŠ Bc. / VŠ Mgr. / VŠ PhD. Ročník ………… Technické zaměření (hodně matematiky)? Ano / Ne Měl jsi (máš) deskriptivní geometrii? Ano / Ne

**1a** Črtni krychli při pohledu do přední stěny. (pohledem se myslí pohled kolmý)

**1b** Črtni krychli při pohledu ve směru kosém k jedné stěně.

**1c** Črtni hranol s podstavou tvořenou pravidelným šestiúhelníkem.

**2a** Zakresli kvádr. **2b** Zakresli válec (Pokus se vysvětlit jak jsi postupoval)

**3a** Válci v předešlé úloze opiš kvádr. **3b** Do kvádru v úloze 2a vepiš kužel.

**4a** Črtni kvádr s poměrem stran 3:6:1. **4b** Črtni kvádr s poměrem stran 3:3:5.

**5** A trocha zábavy nakonec. Nakresli dům. A nezapomeň na okna, dveře, nějaký strom, komín atd.

**Budu ráda, pokud mi nakonec napíšete, jak vám to přišlo těžké. Případně která úloha byla nejtěžší.** 

**Děkuji moc za váš čas a ochotu tento testík vyplnit:-)**